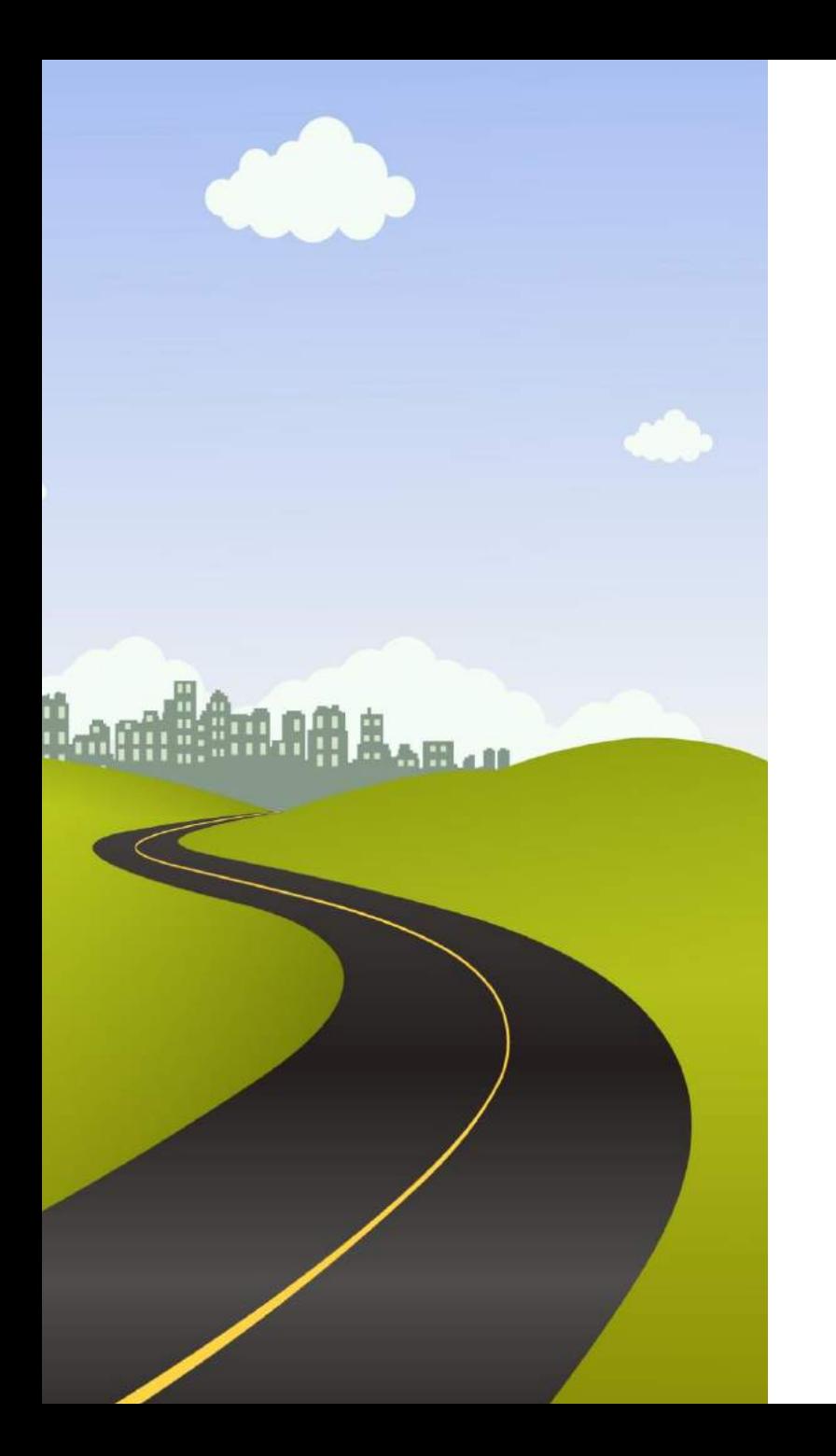

# COMPO

## **新手上路**

**讓我來幫助你吧!**

## **新手操作說明**

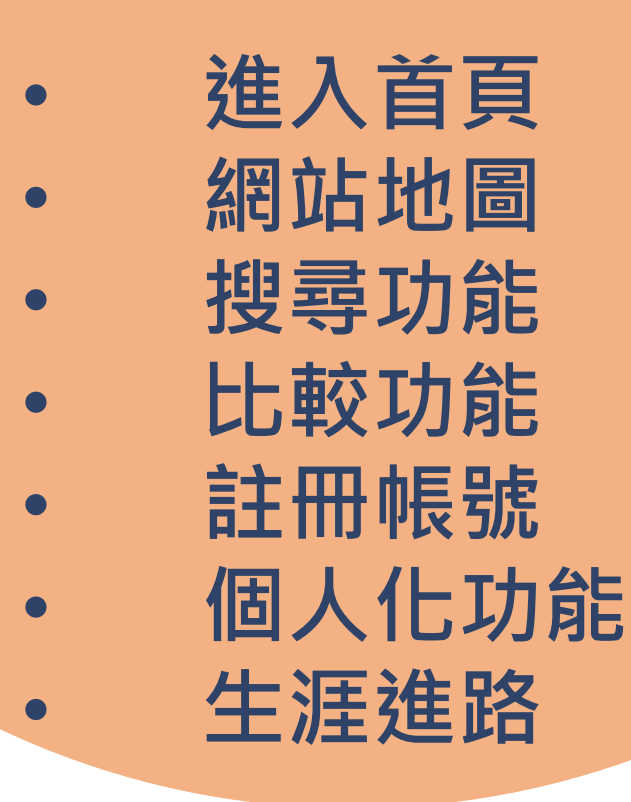

大 學 選 才 與 高 中 育 才 輔 助 系 統

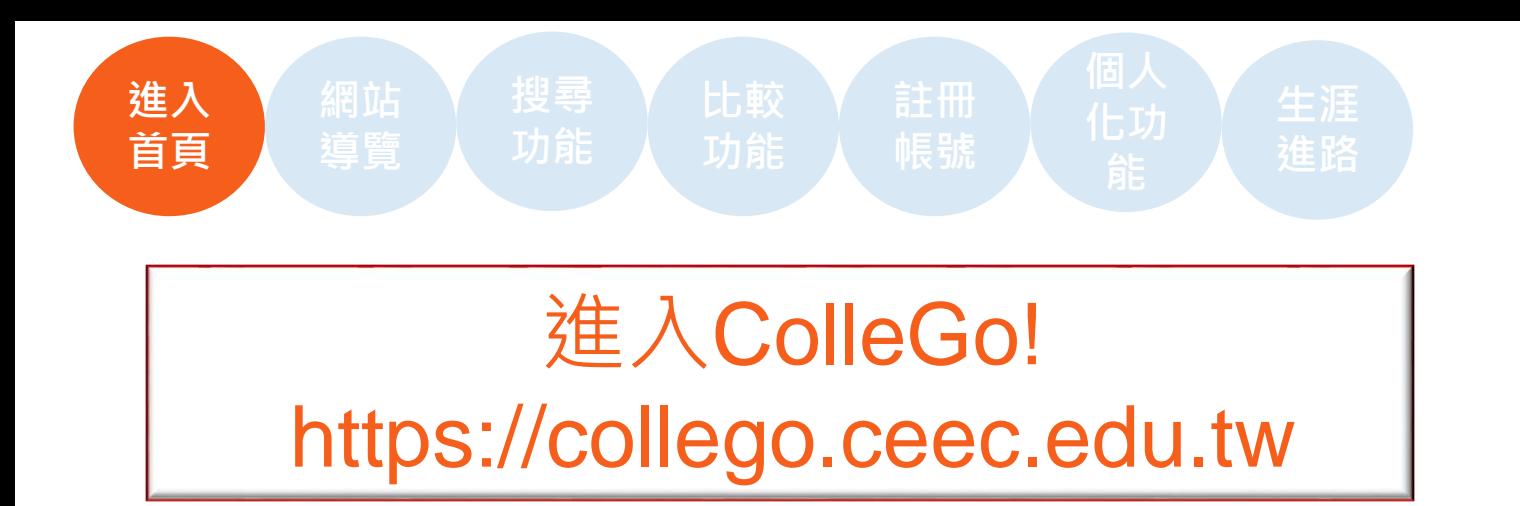

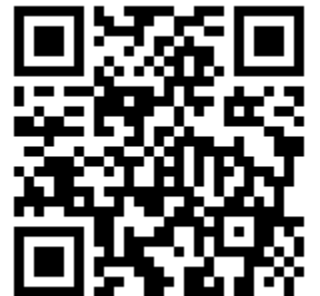

可使用手機掃描 QR code進入系統

搜尋

搜尋

常見問與答

登入一

### **IIC90** 大學選才一 高中高才+ 最新消息

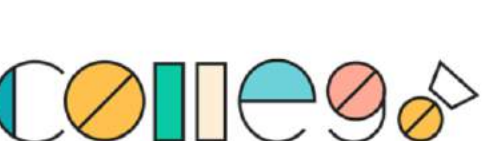

### 大學選才與高中育才輔助系統

自主驅動、適性揚才,找到適合你的學群學類與學系

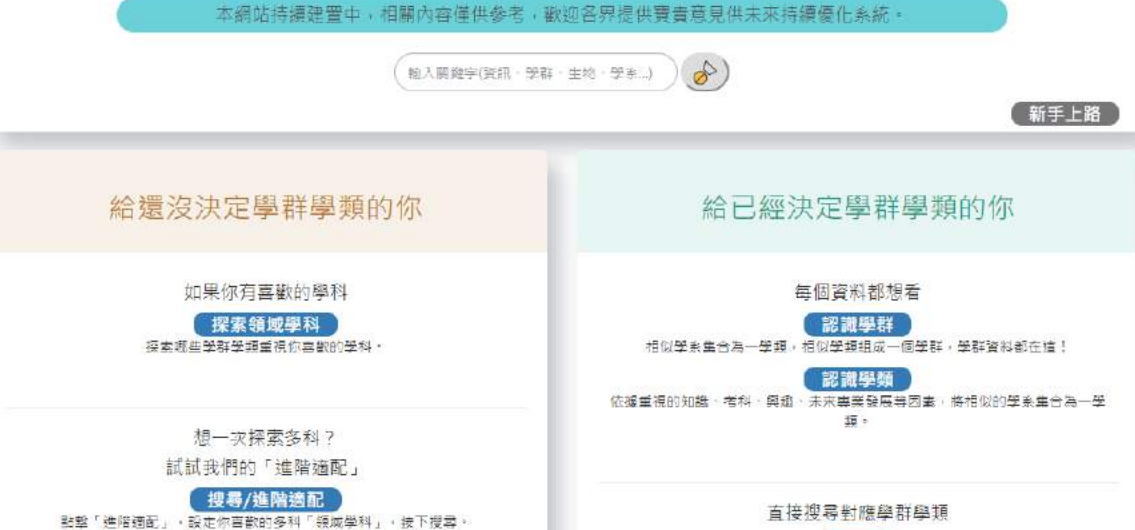

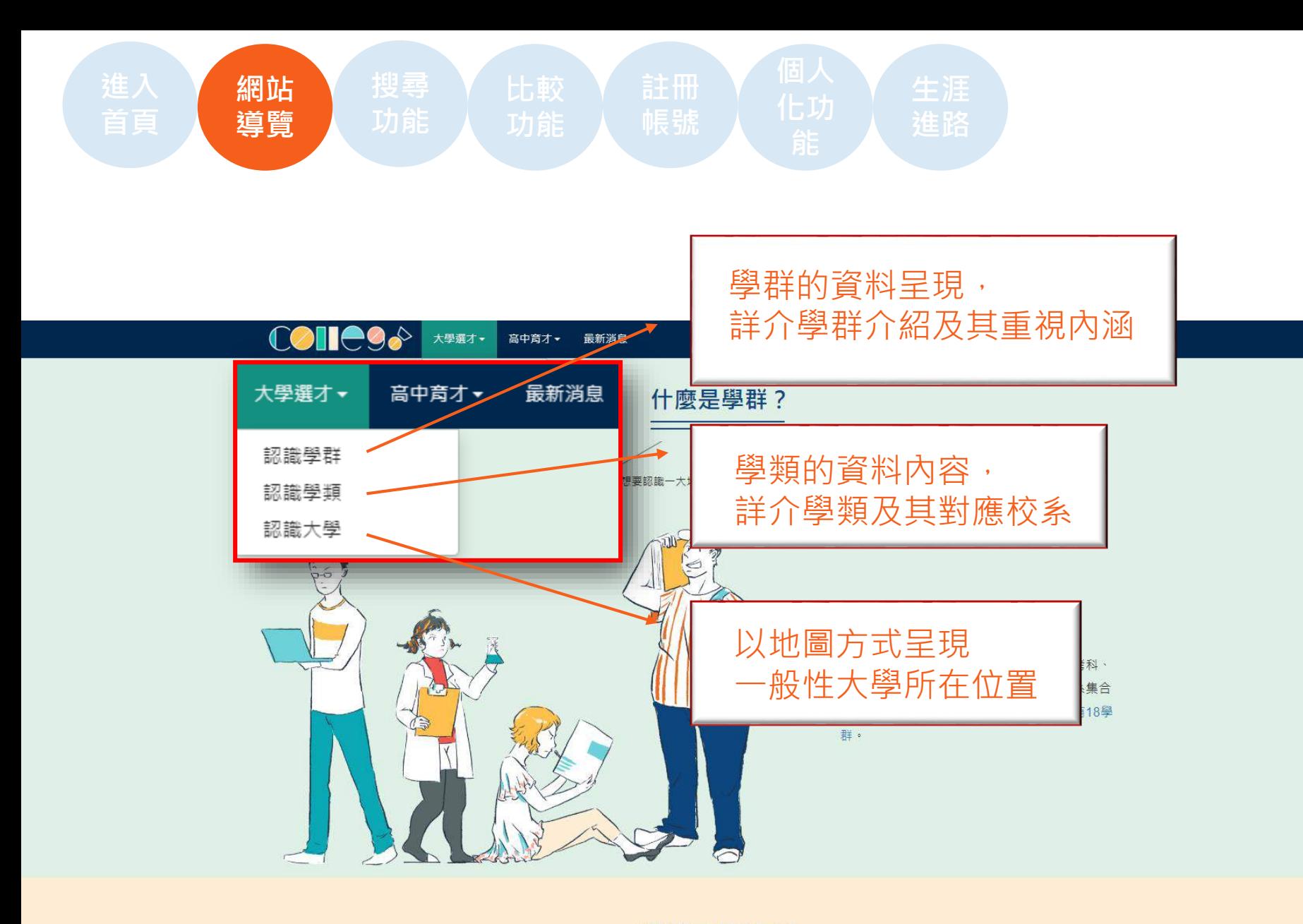

學群要怎麼用?

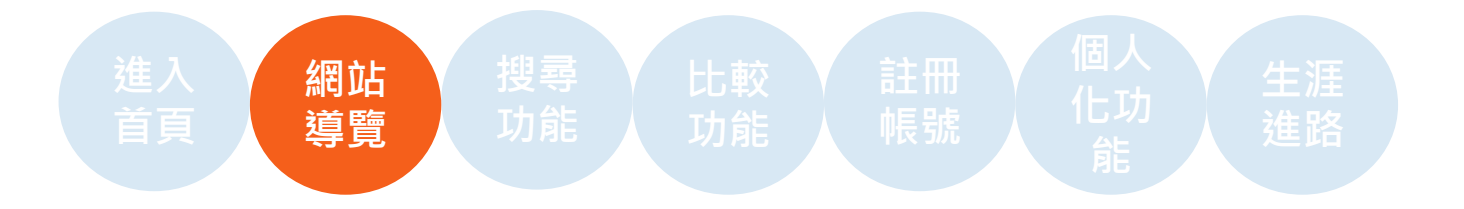

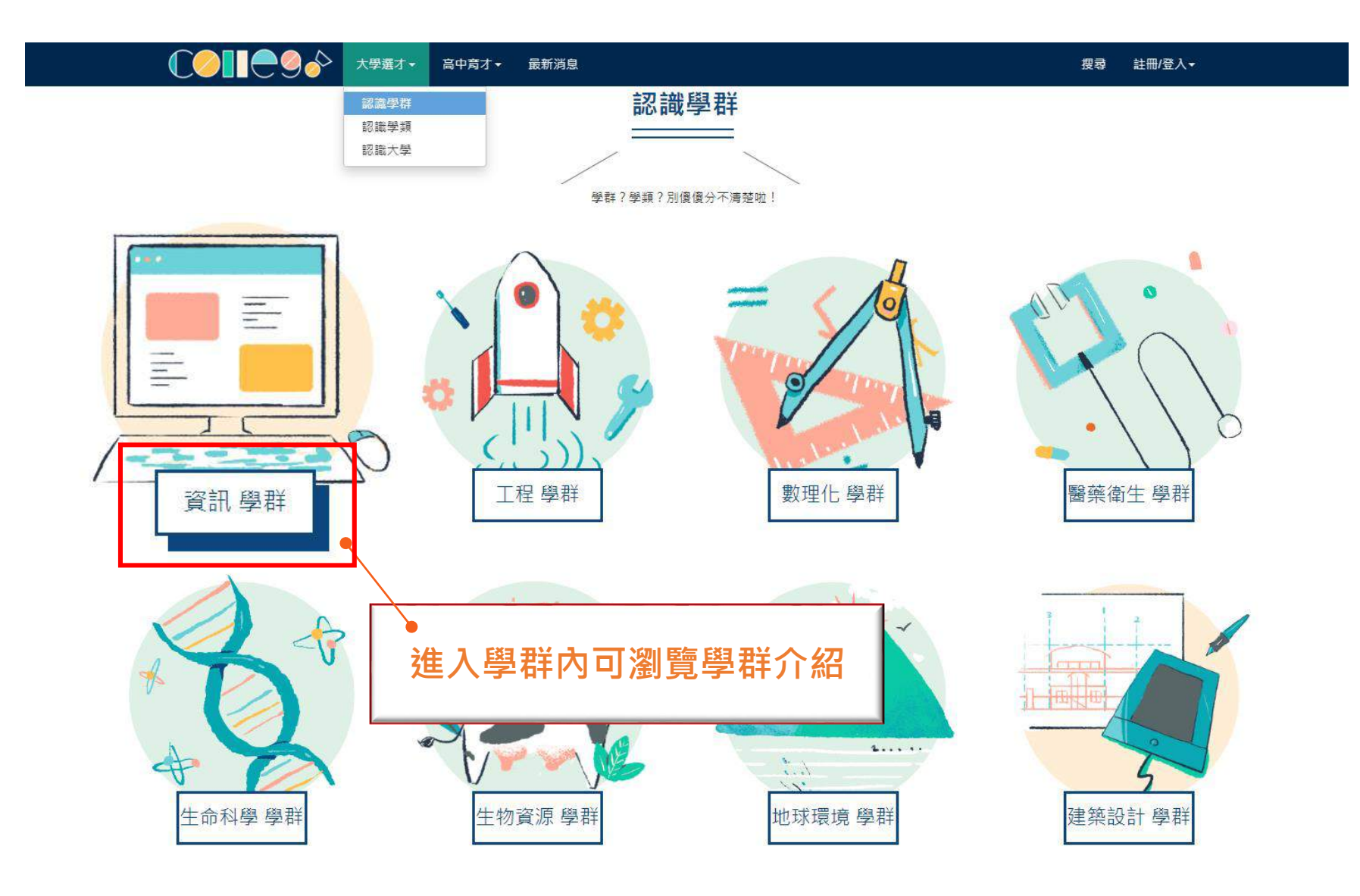

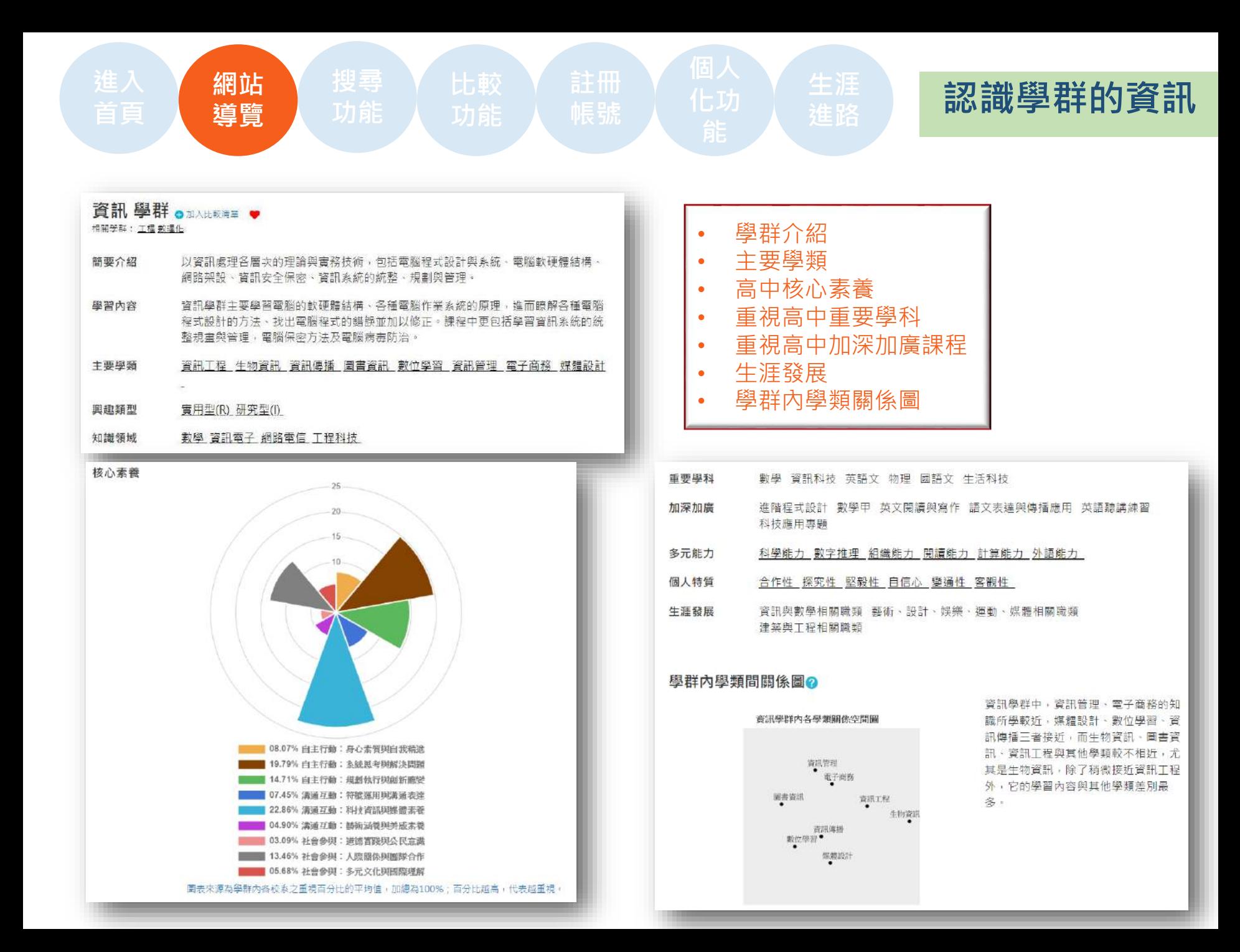

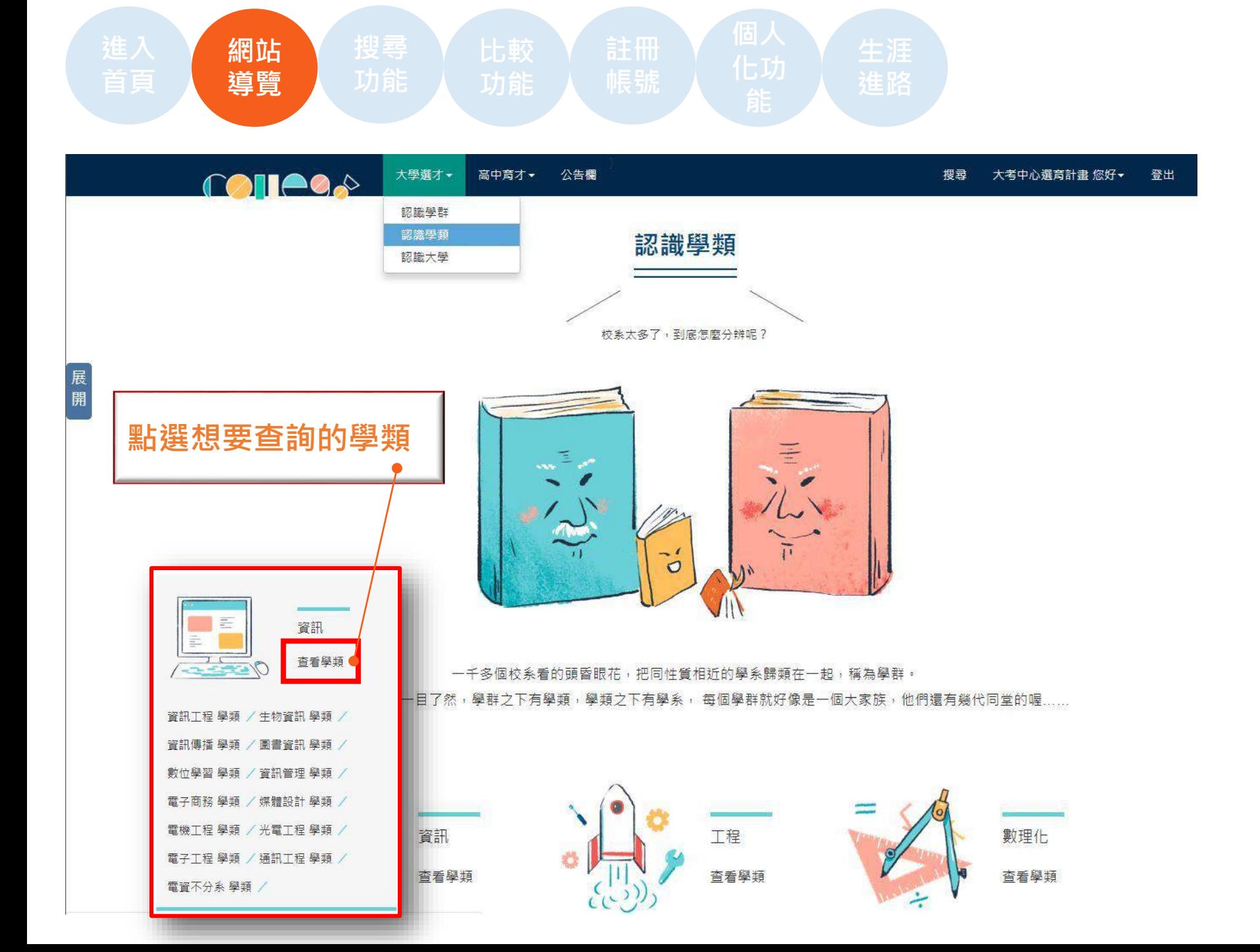

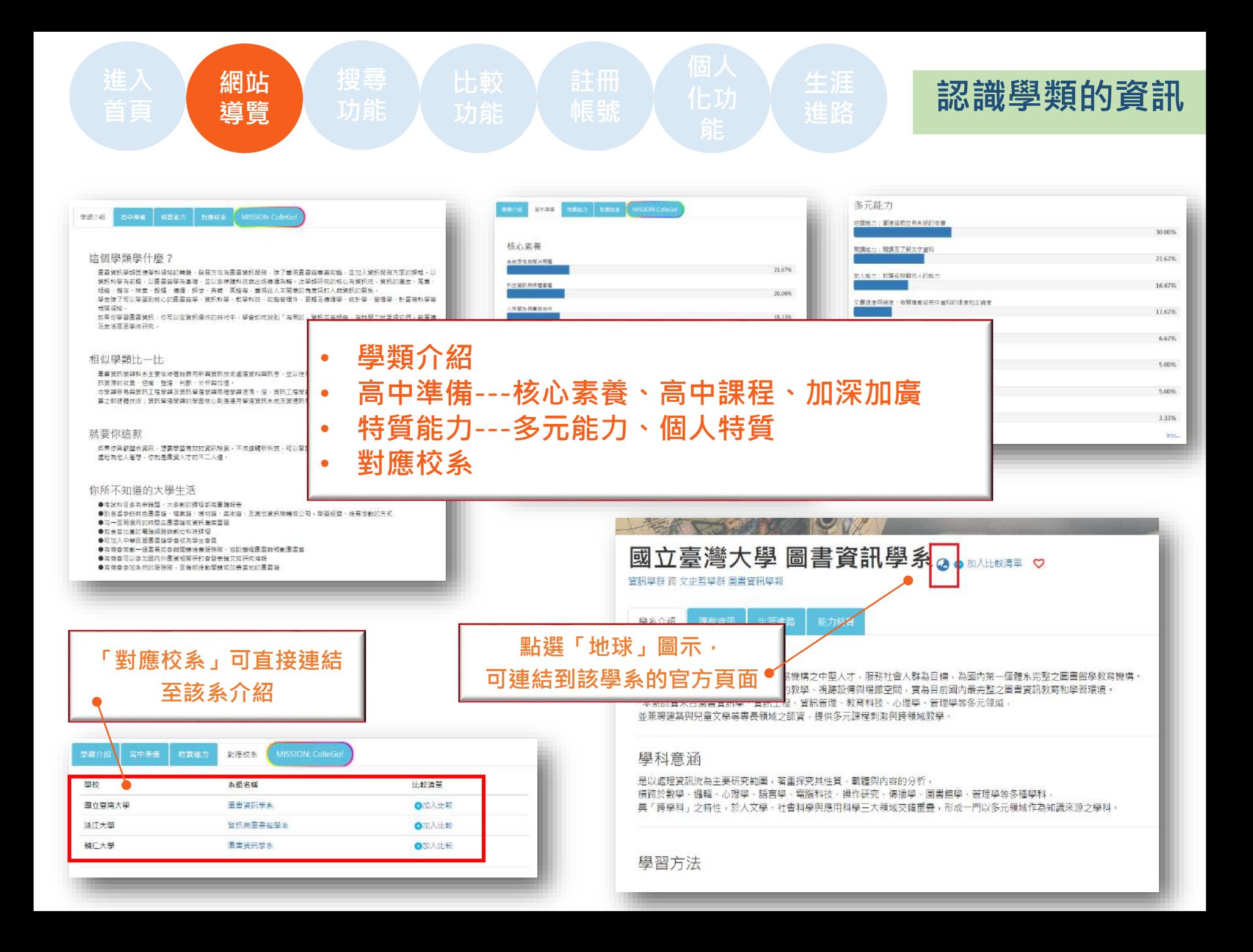

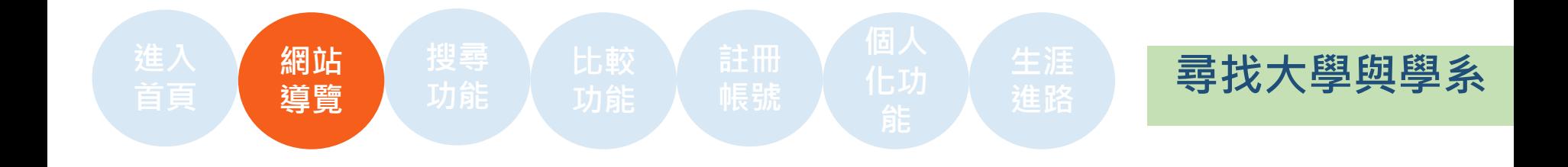

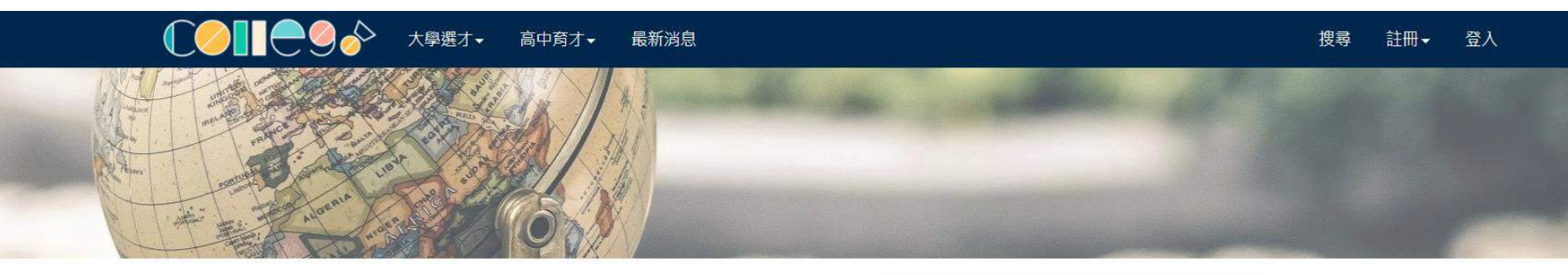

展開

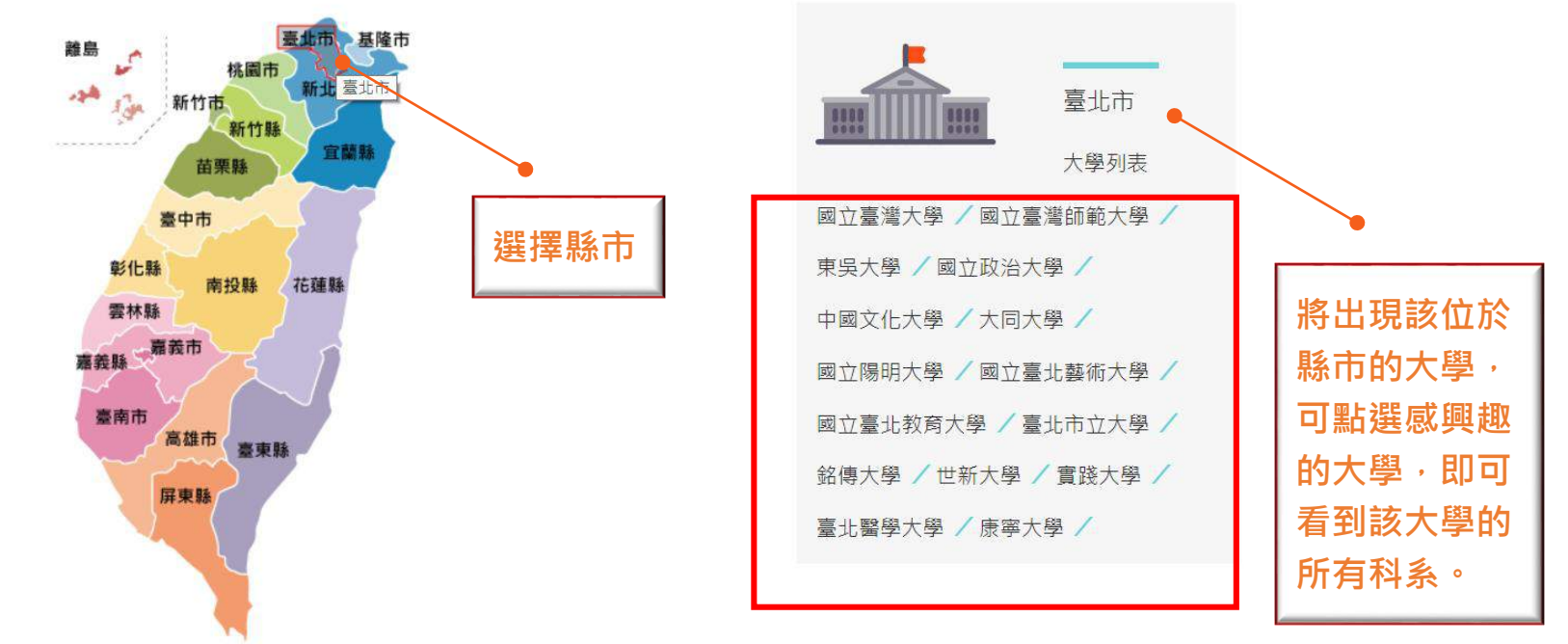

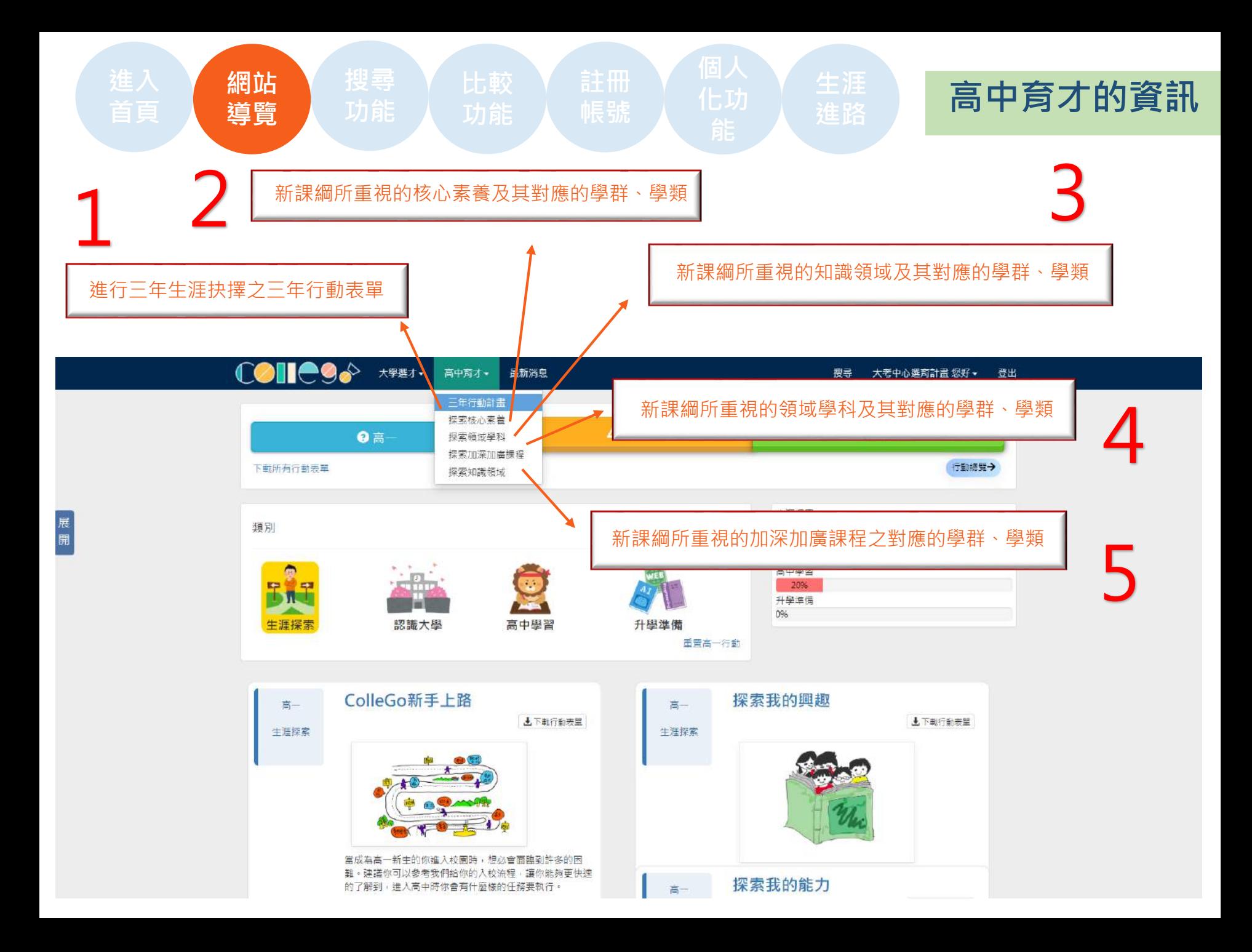

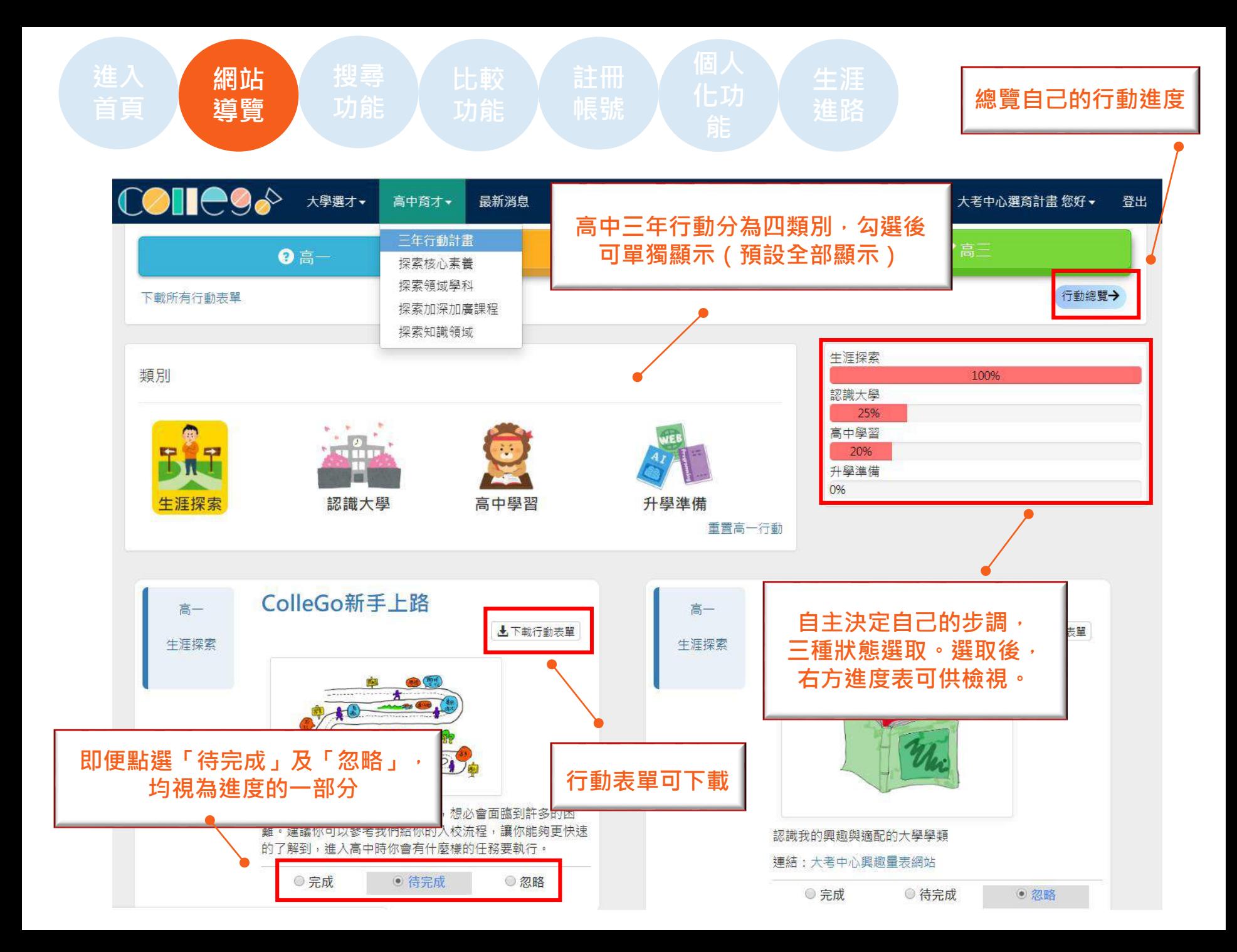

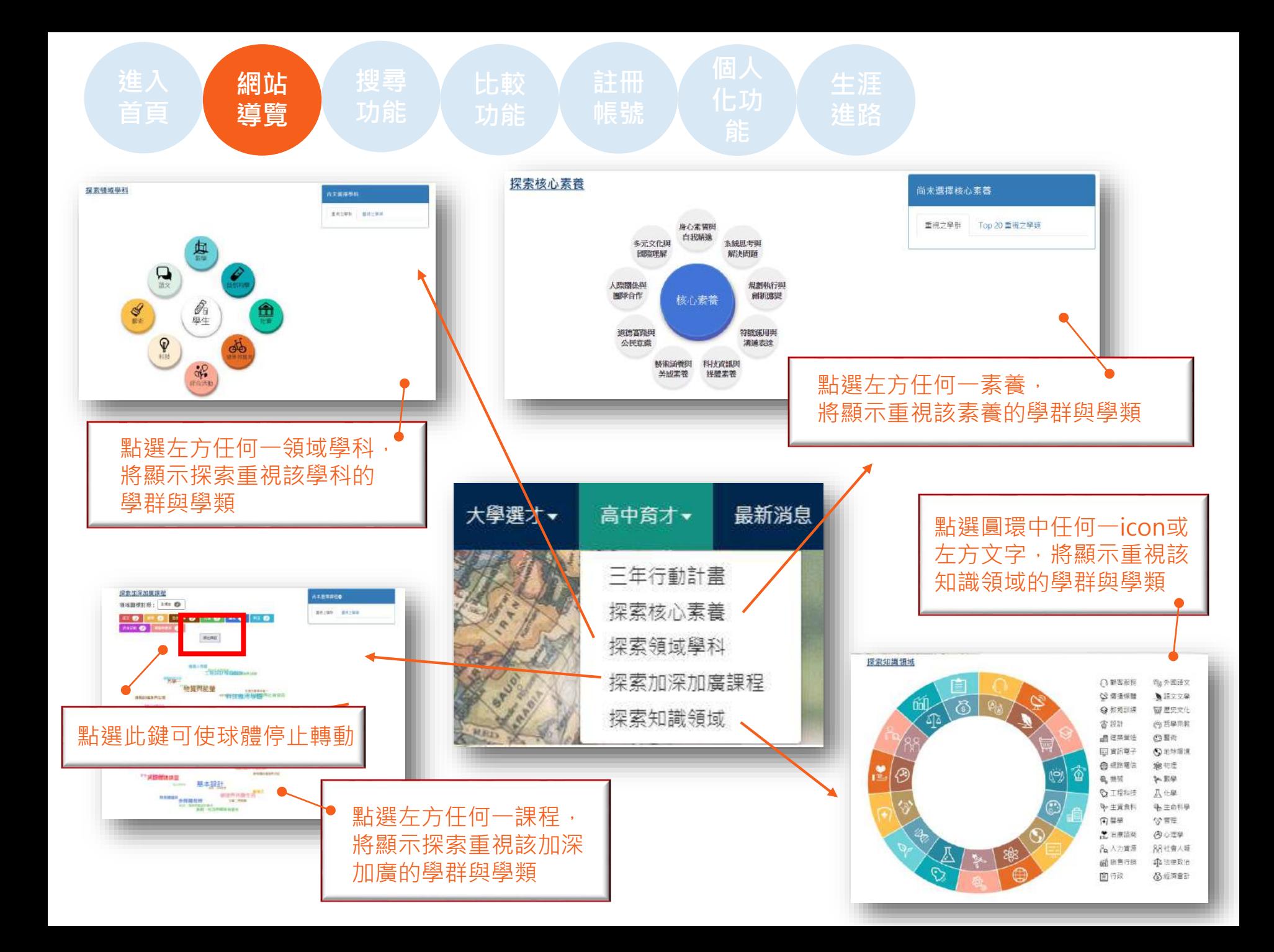

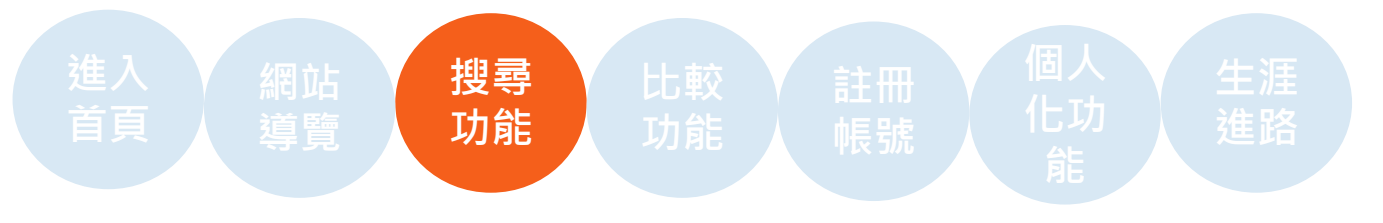

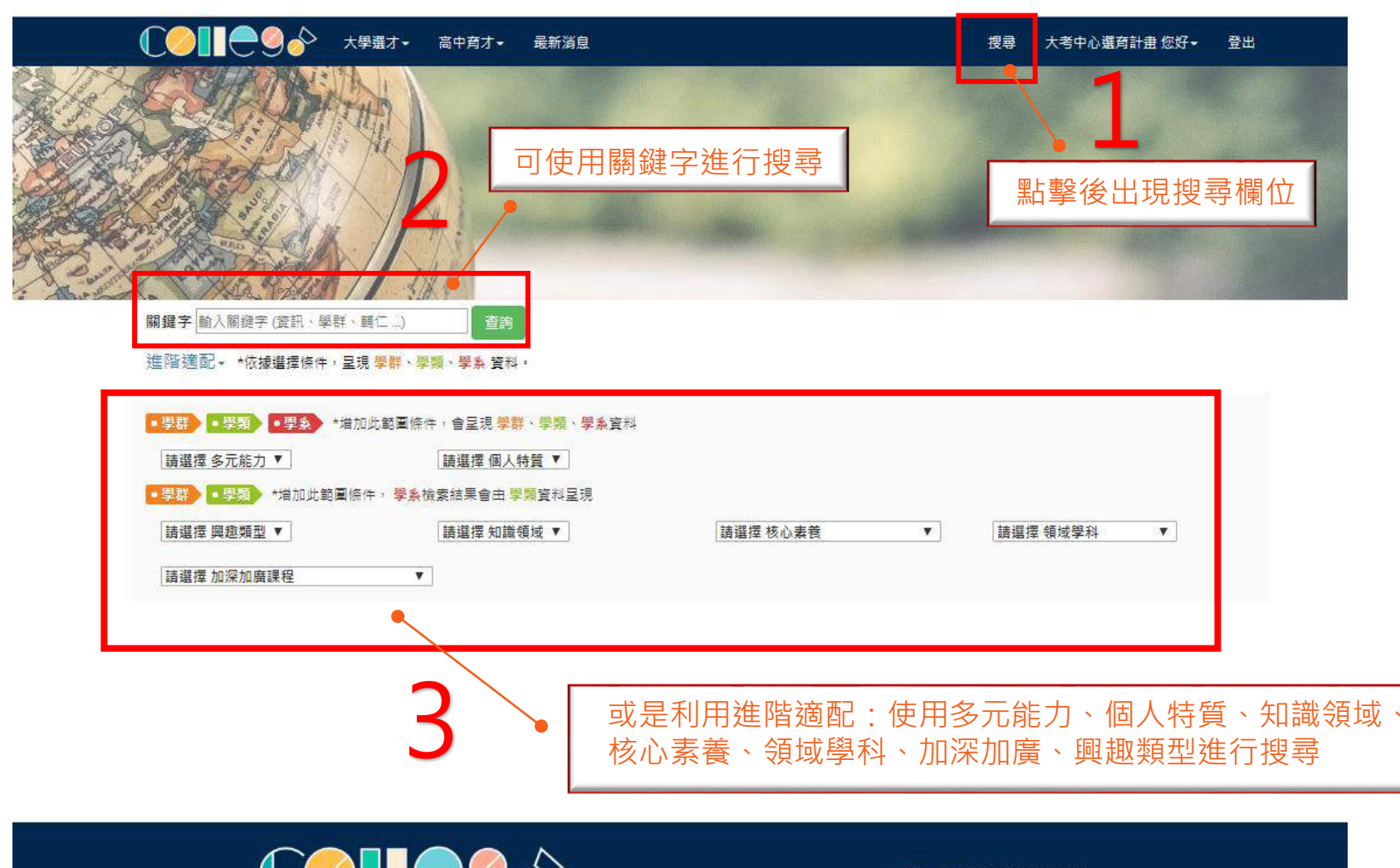

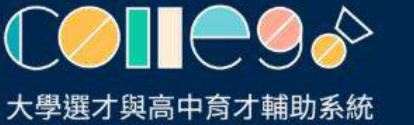

↓總機: (02)2366-1416(代表號) Q 地址: 10673 臺北市大安區舟山路237號

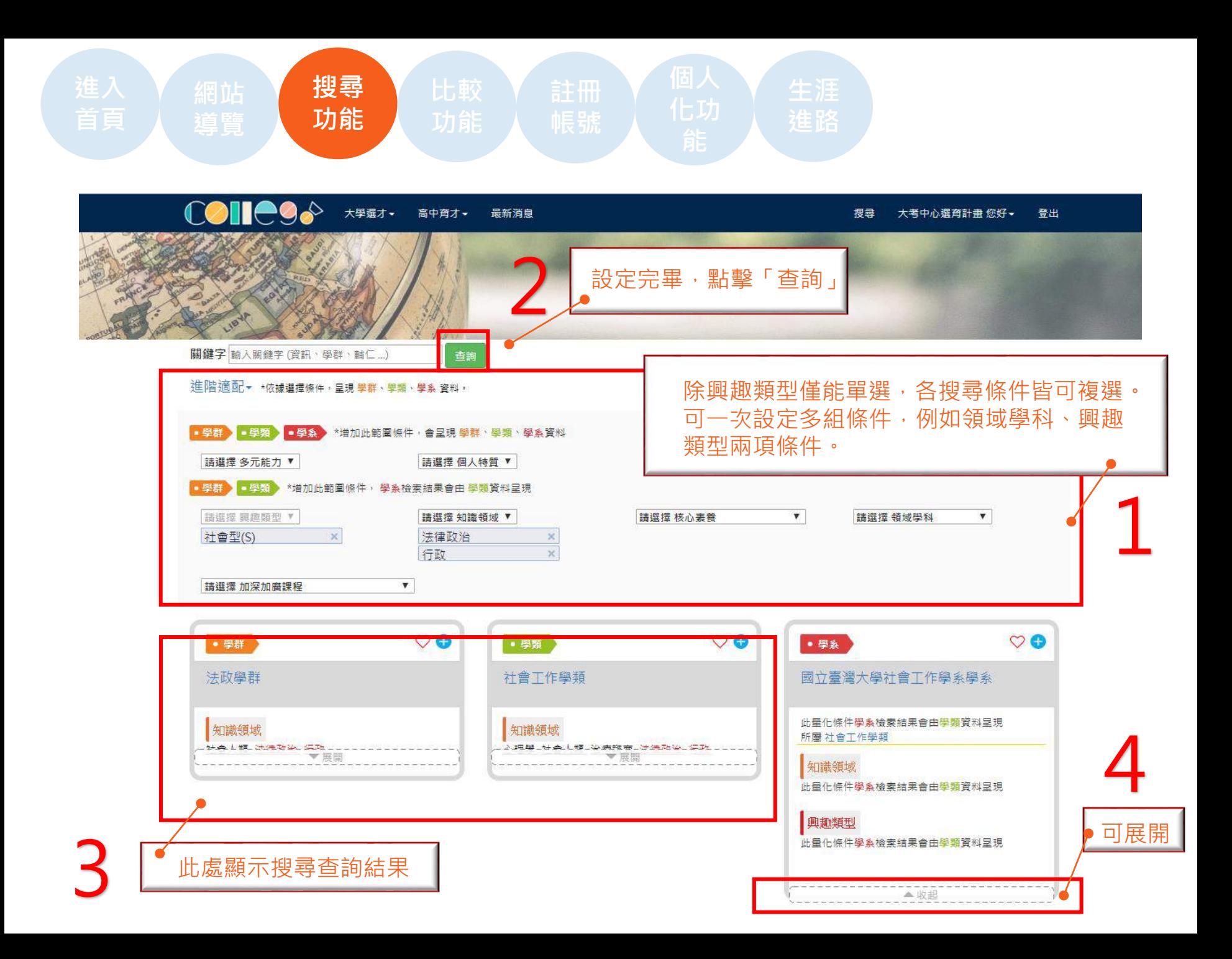

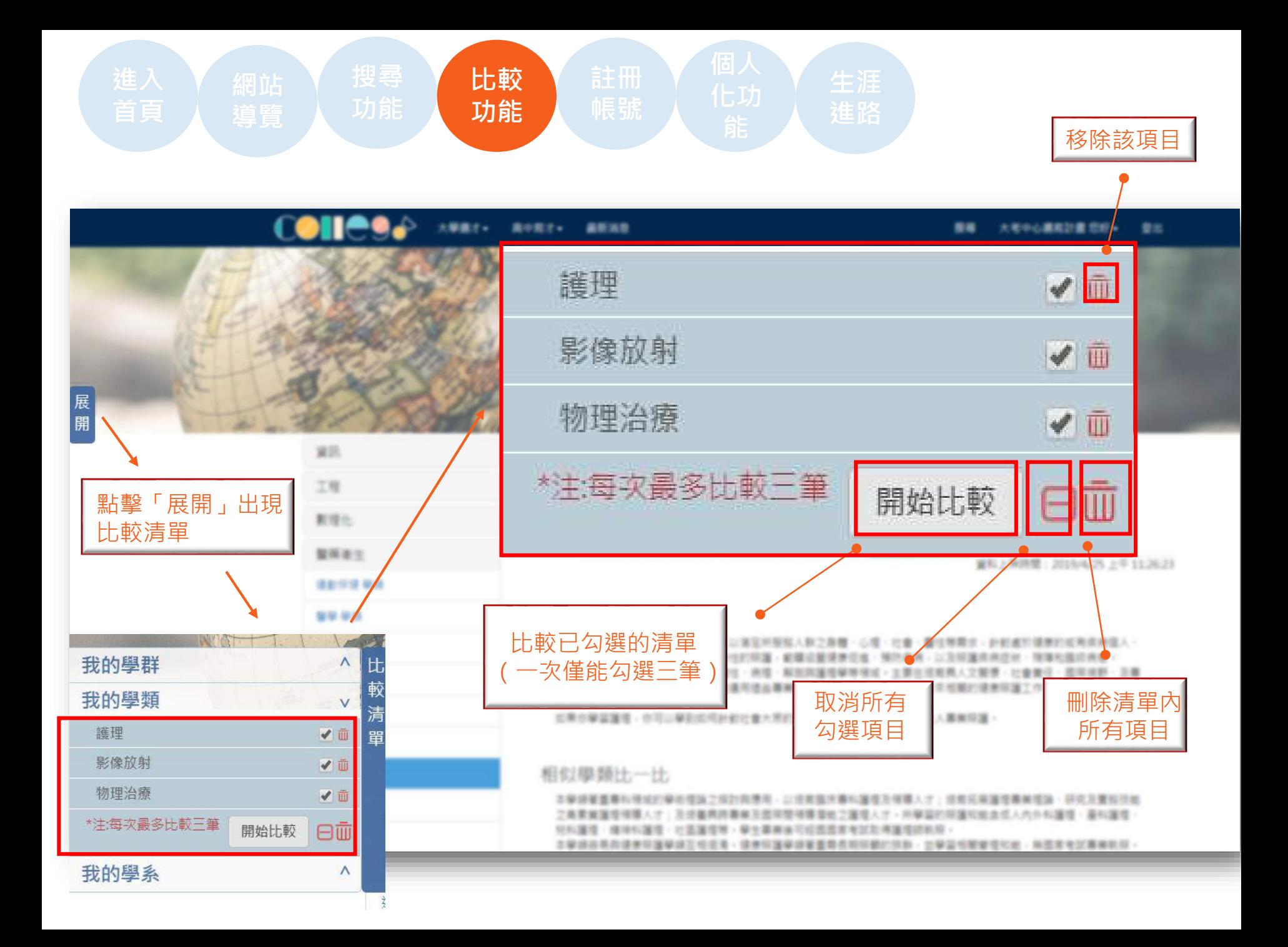

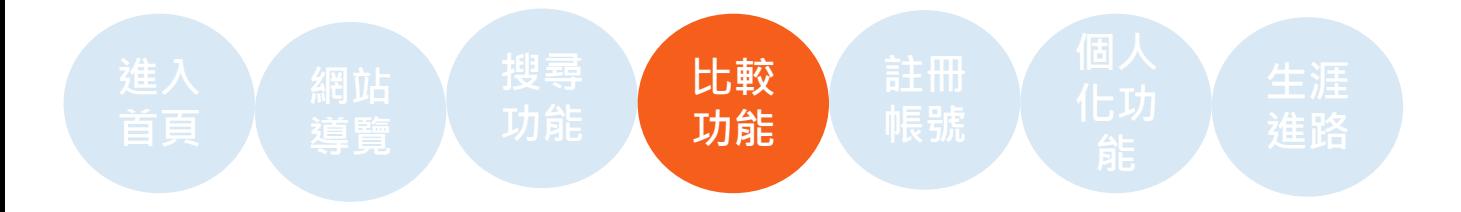

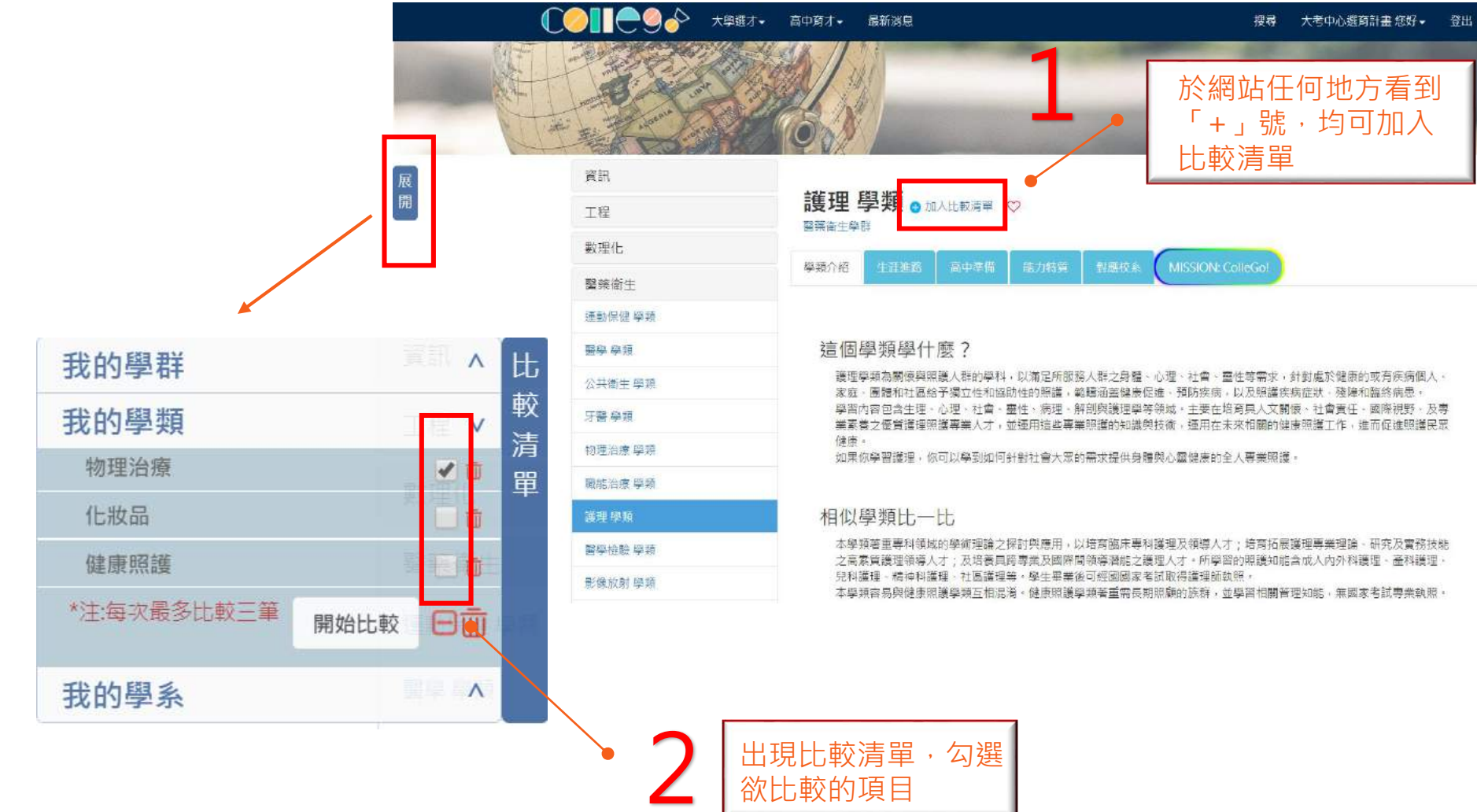

出現比較清單,勾選 欲比較的項目

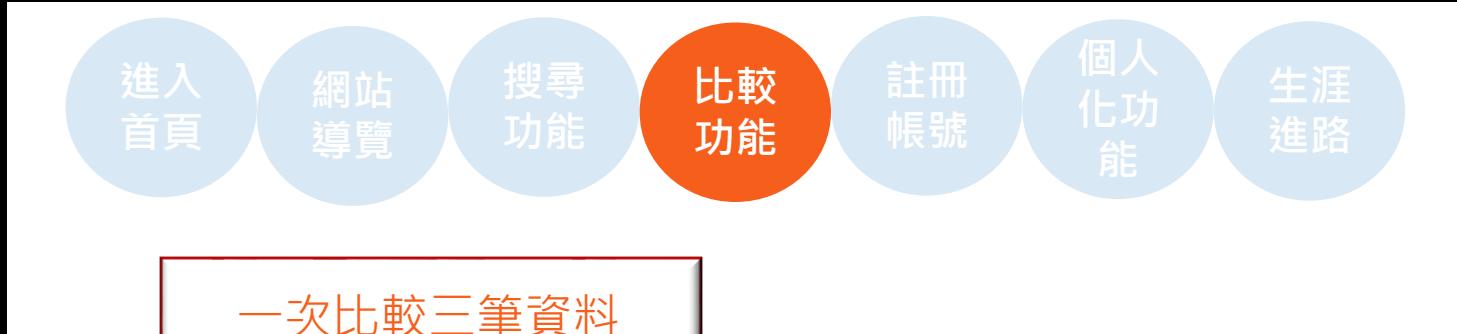

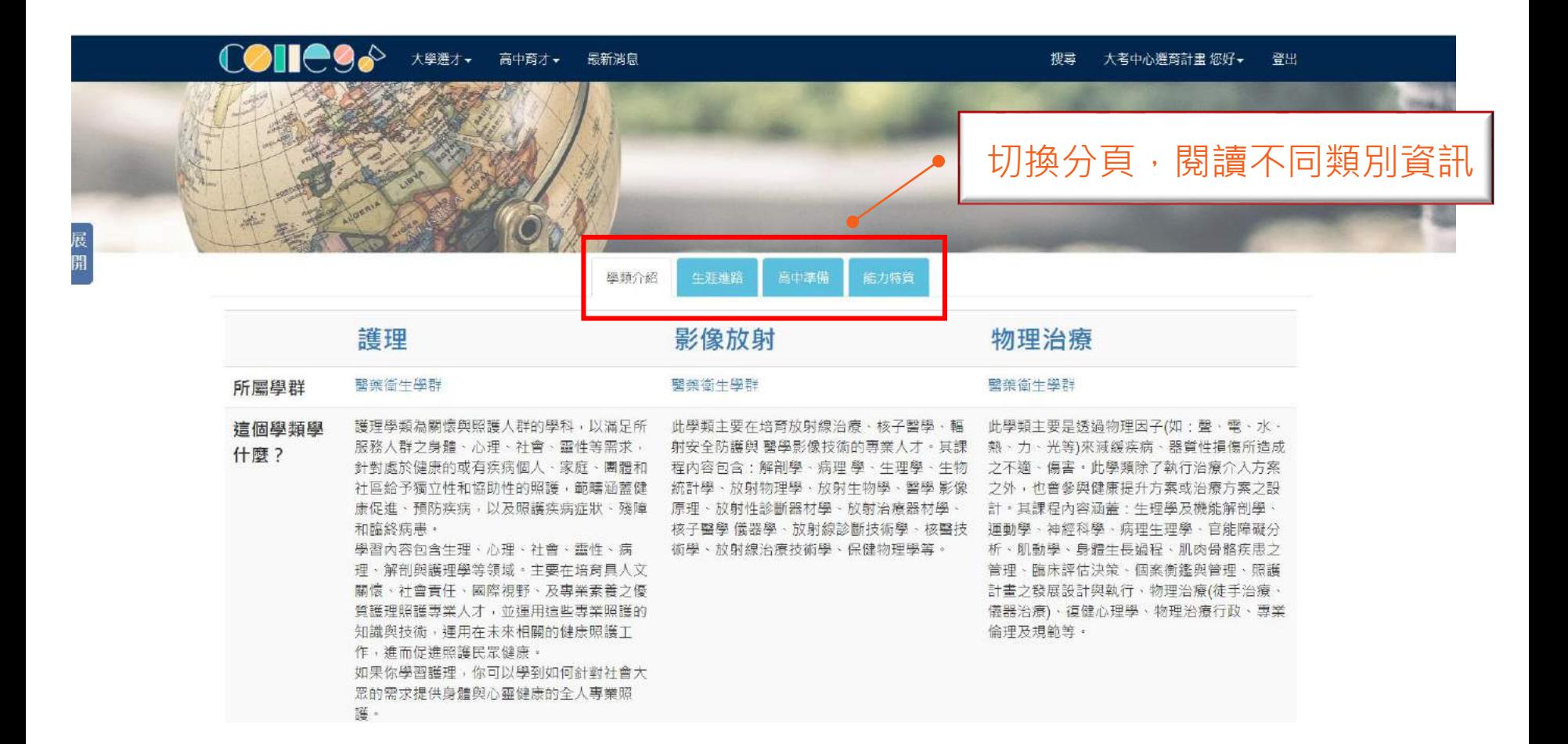

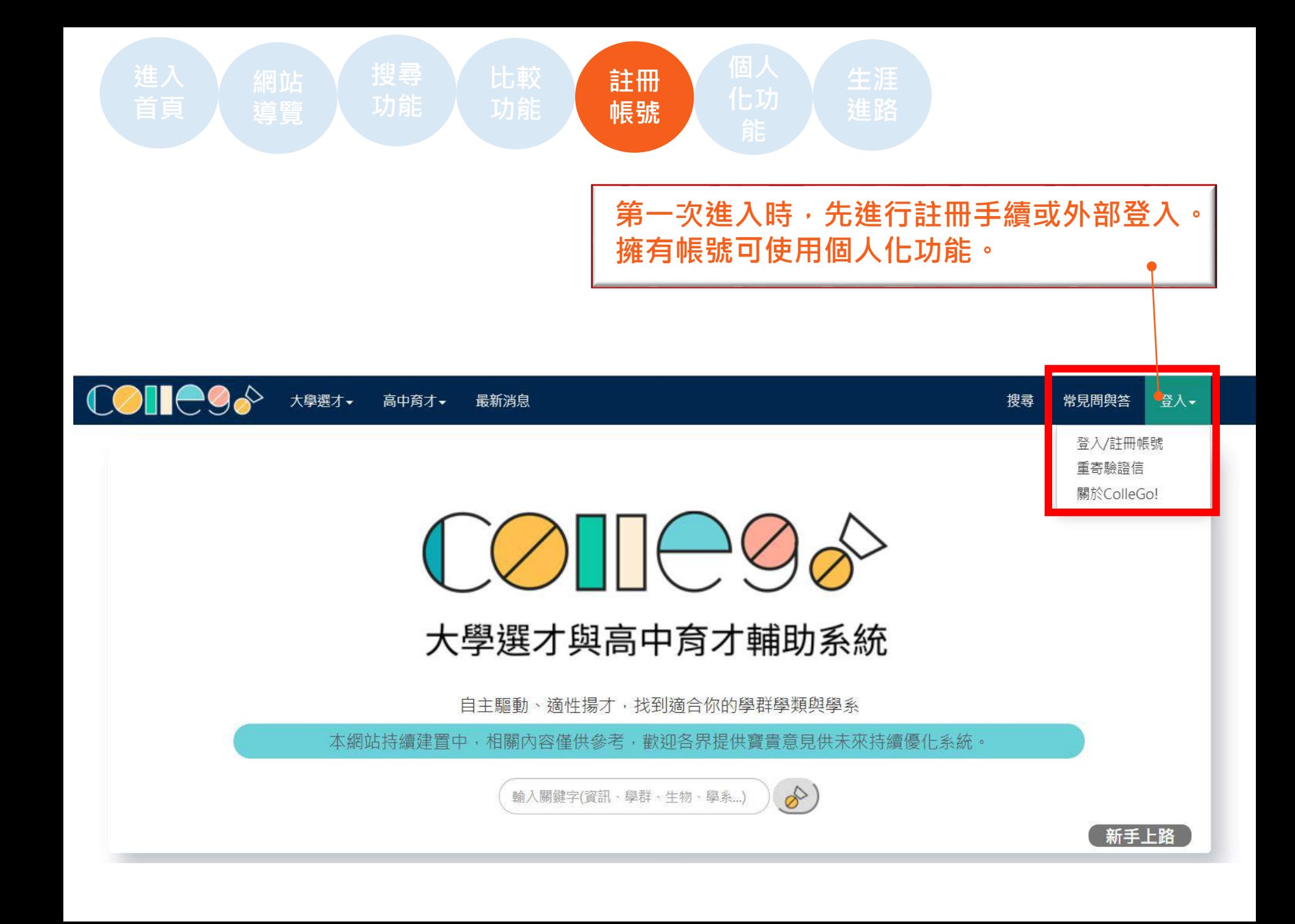

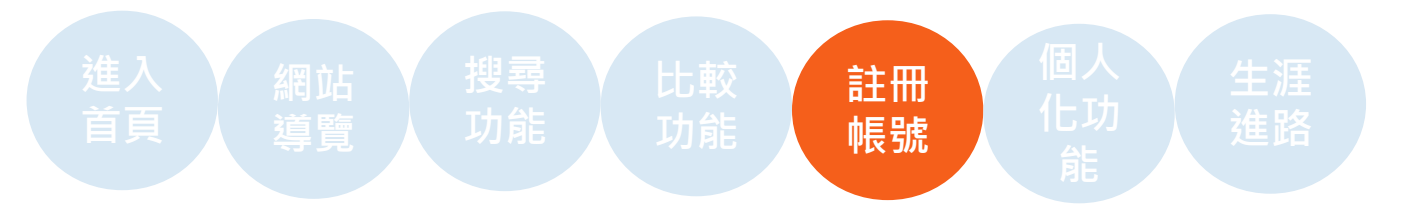

**CONCS** 大學選才 - 高中育才 - 最新消息 搜尋 註冊/登入+

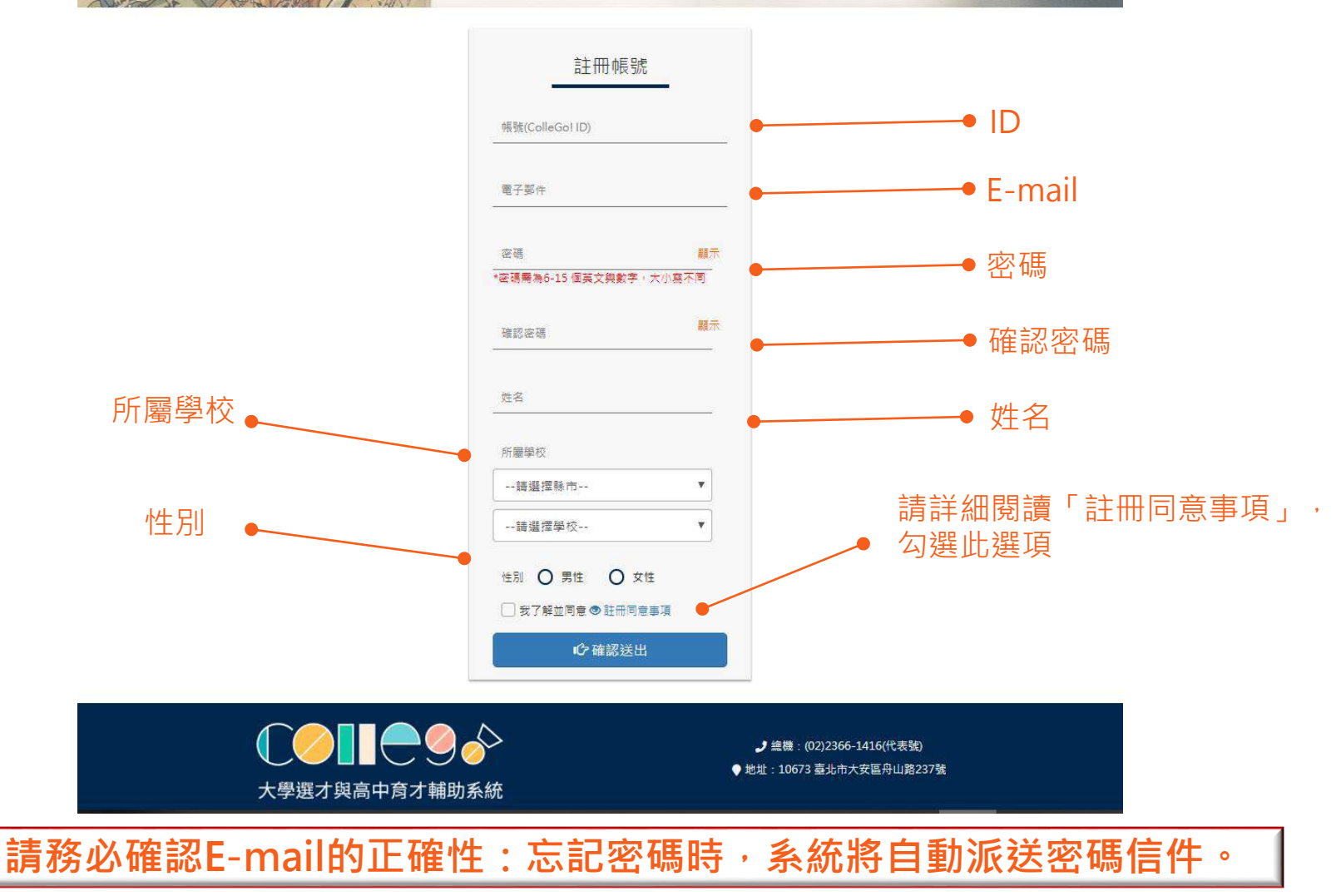

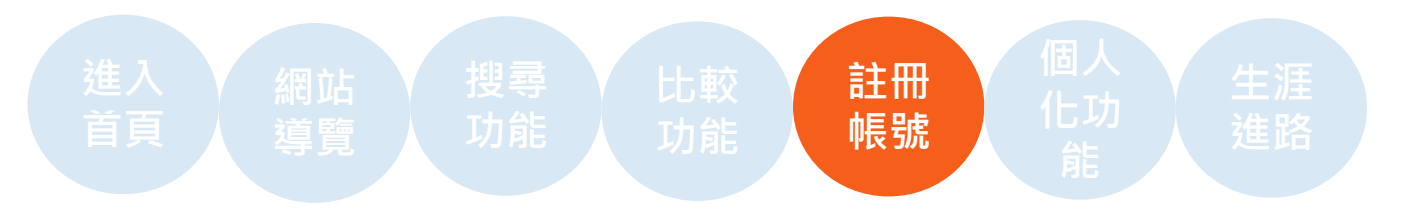

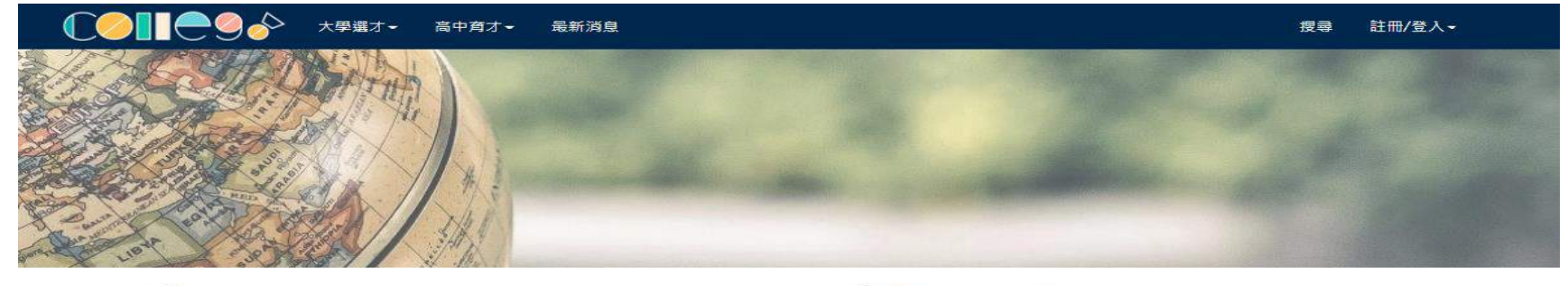

### **【登入系統**

**国 最新消息** 

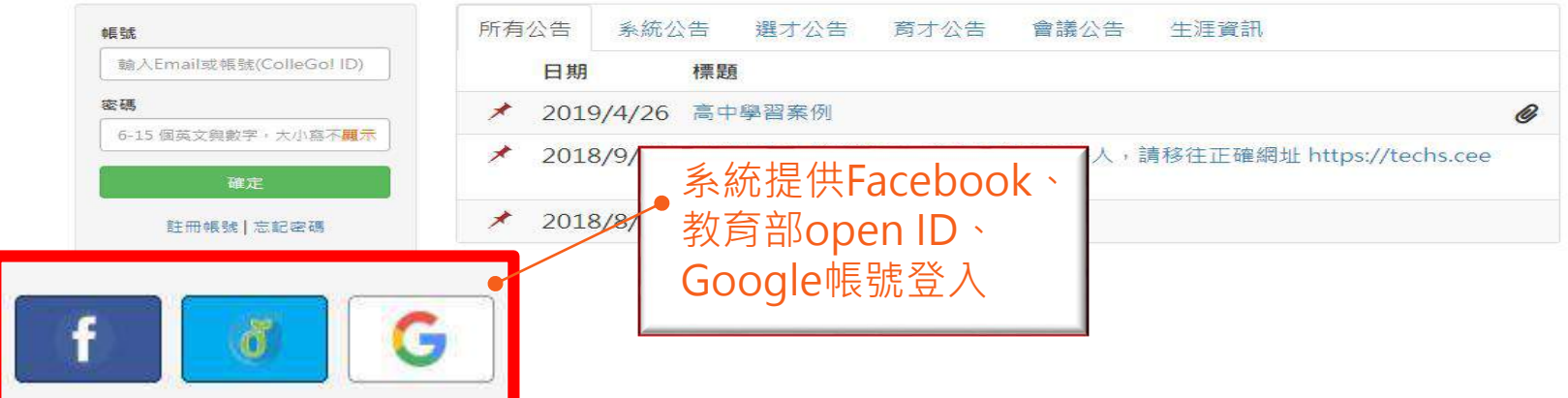

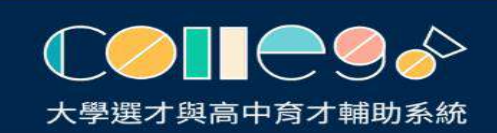

♪ 總機: (02)2366-1416(代表號) ● 地址: 10673 臺北市大安區舟山路237號

**若您遺忘密碼,請點選首頁登入下方之「忘記密碼」。 系統將自動派送密碼信至您所填寫的信箱。**

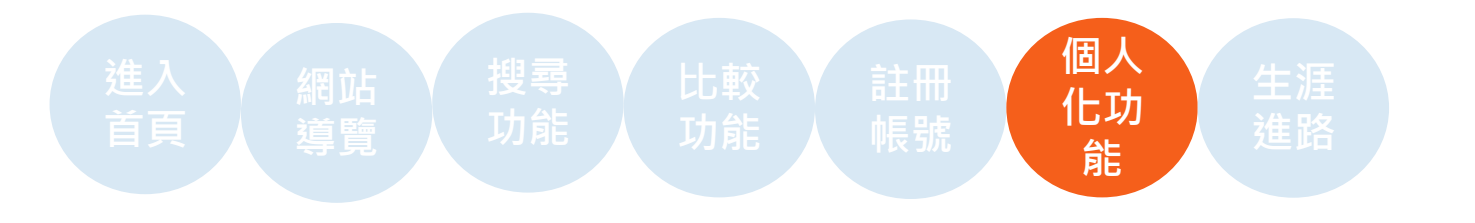

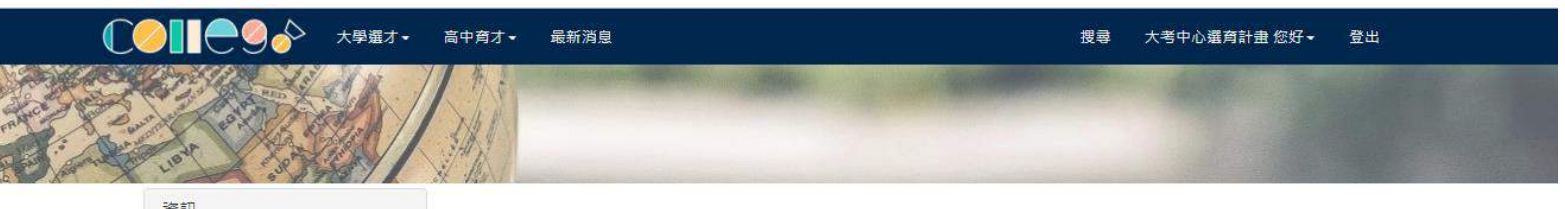

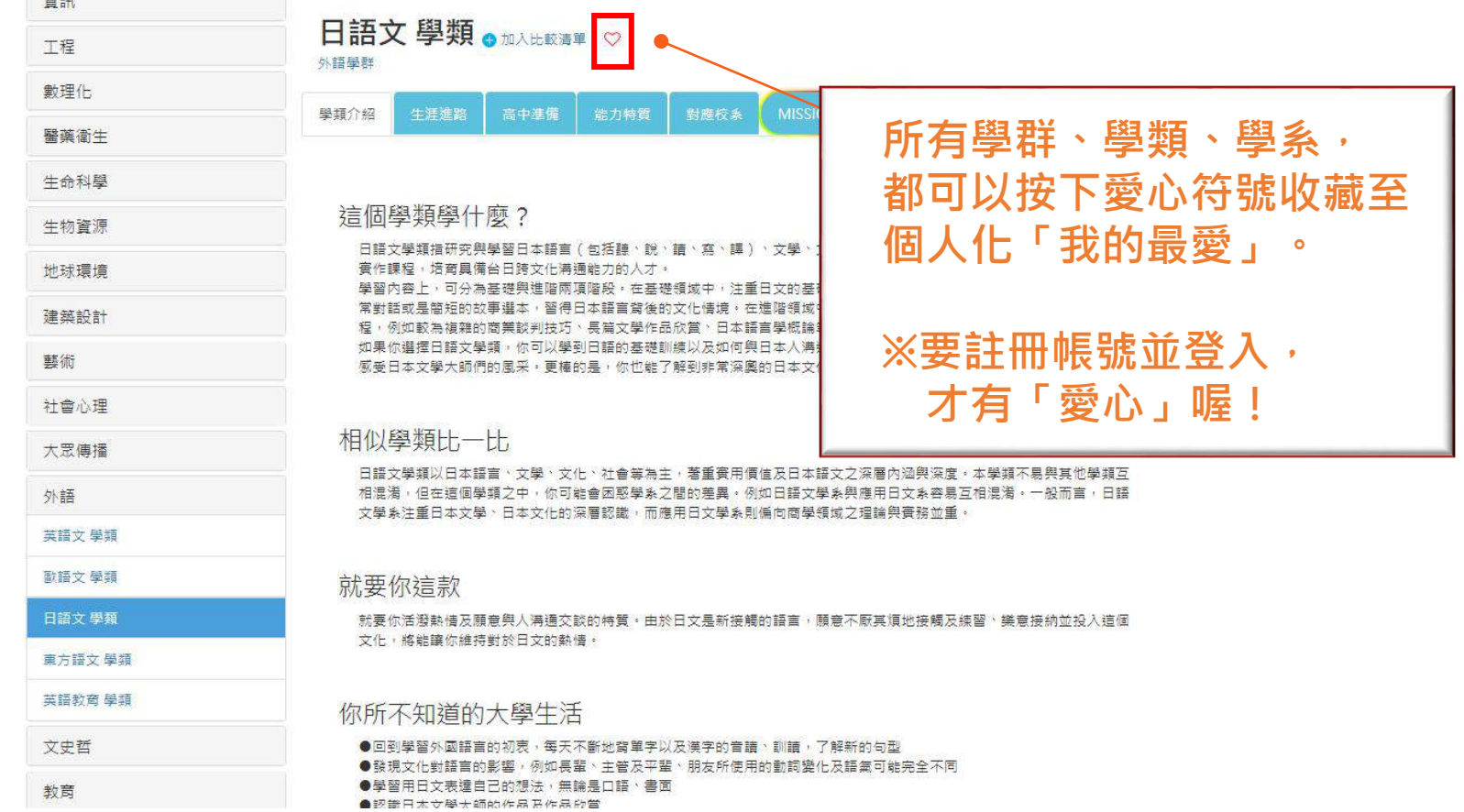

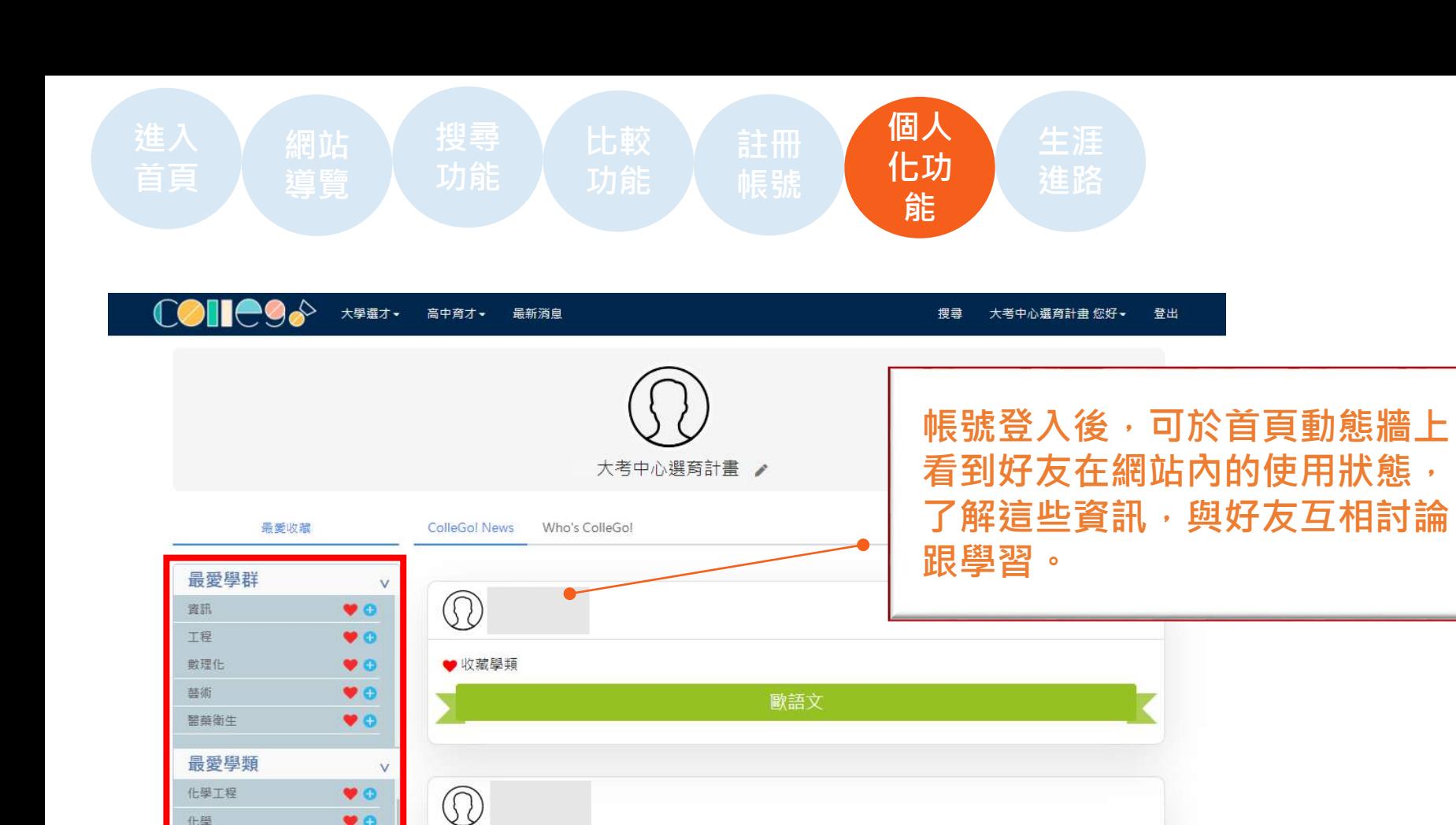

化學

益墨

公共衛生

窗訊工程

最愛學系

國立清華大學 中國文學系 ♥ ● 國立清華大學 教育心理與 ♥ 6 國立清華大學 教育與學習 ♥ ◎ 國立成功大學 工業與資訊 ♥ 3 國立臺灣大學 資訊管理學 ♥ © 

 $\bullet$  $\bullet$ 

 $\blacktriangledown$  of

 $\bullet$ 

 $\overline{\phantom{a}}$ 

 $\vee$ 

● 收藏學類

**你所加入最愛的學群、學類、學系會顯示於動態牆 左側;點選,可直接跳轉到該「學群」、「學類」、 「學系」閱讀相關資訊,或加入比較清單內使用。**

華語文教育

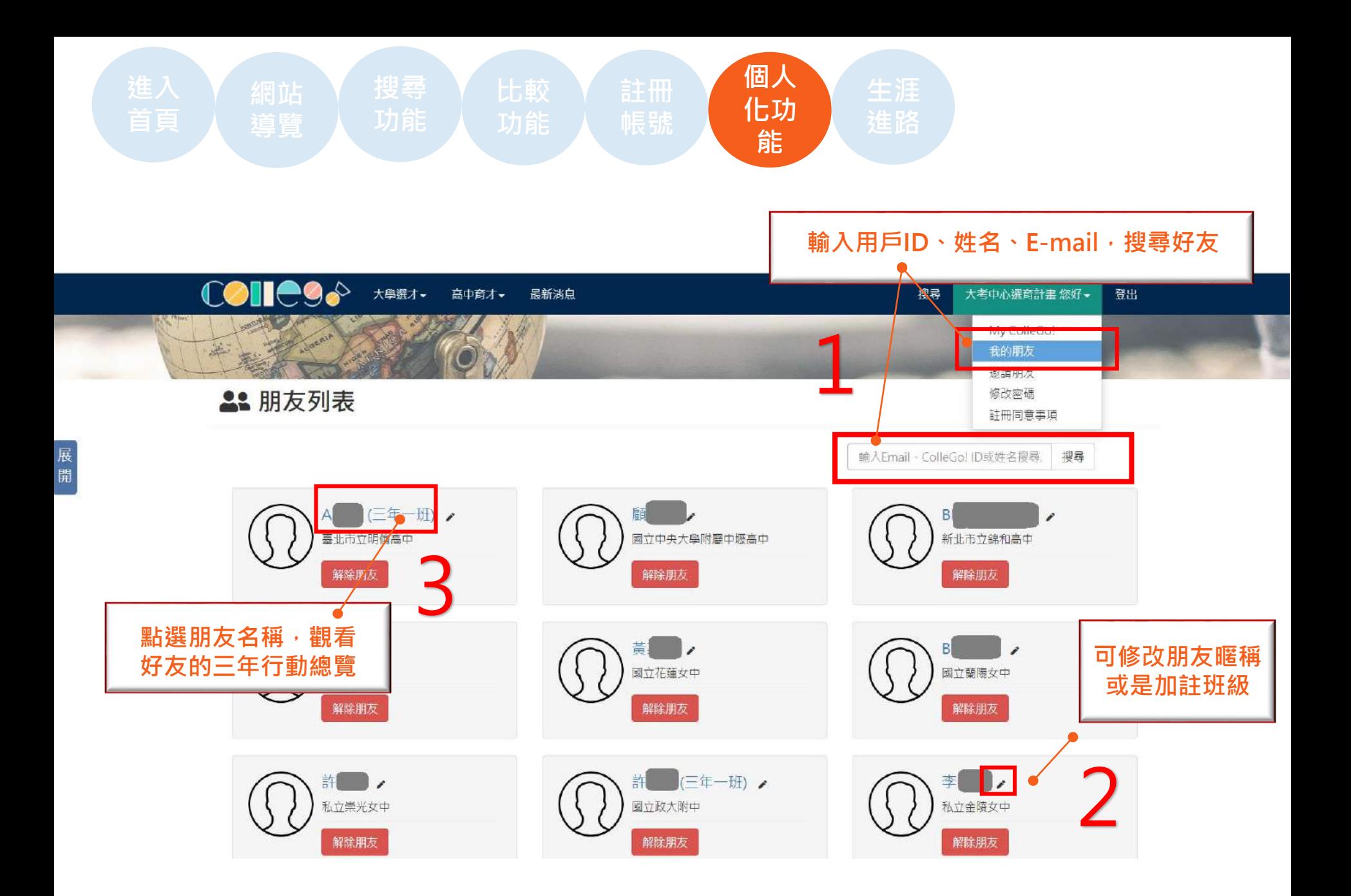

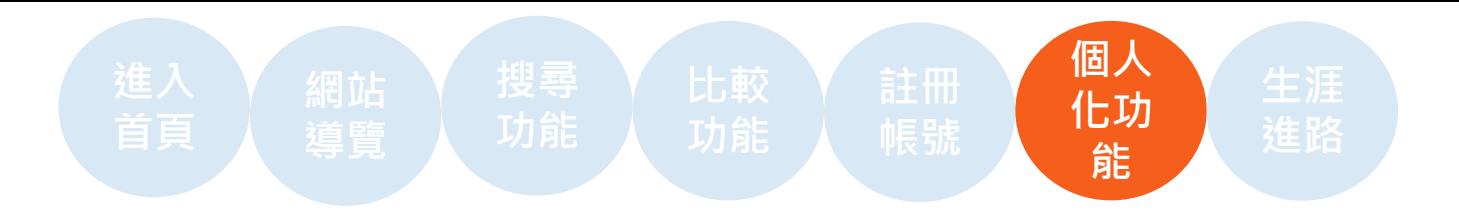

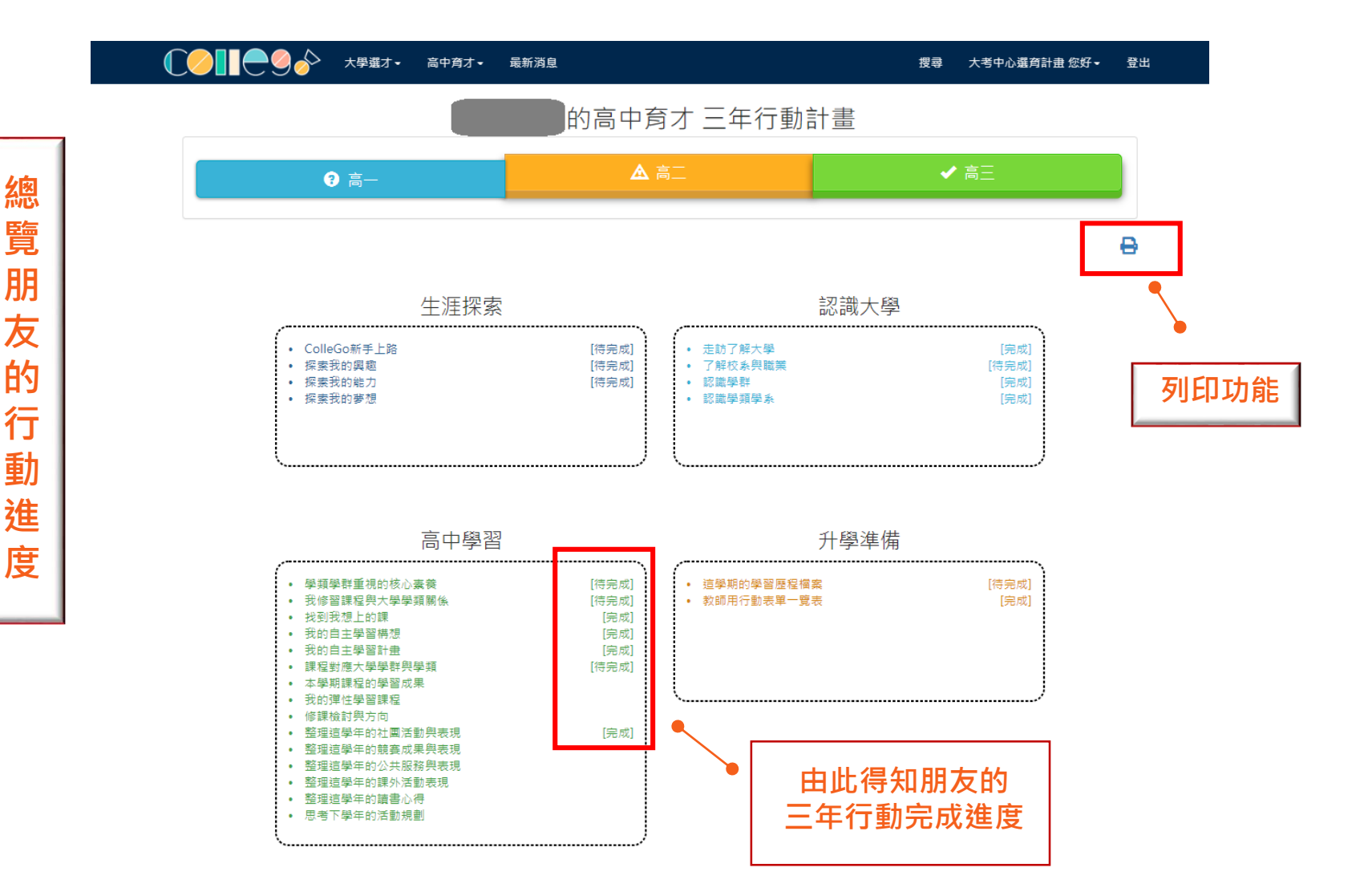

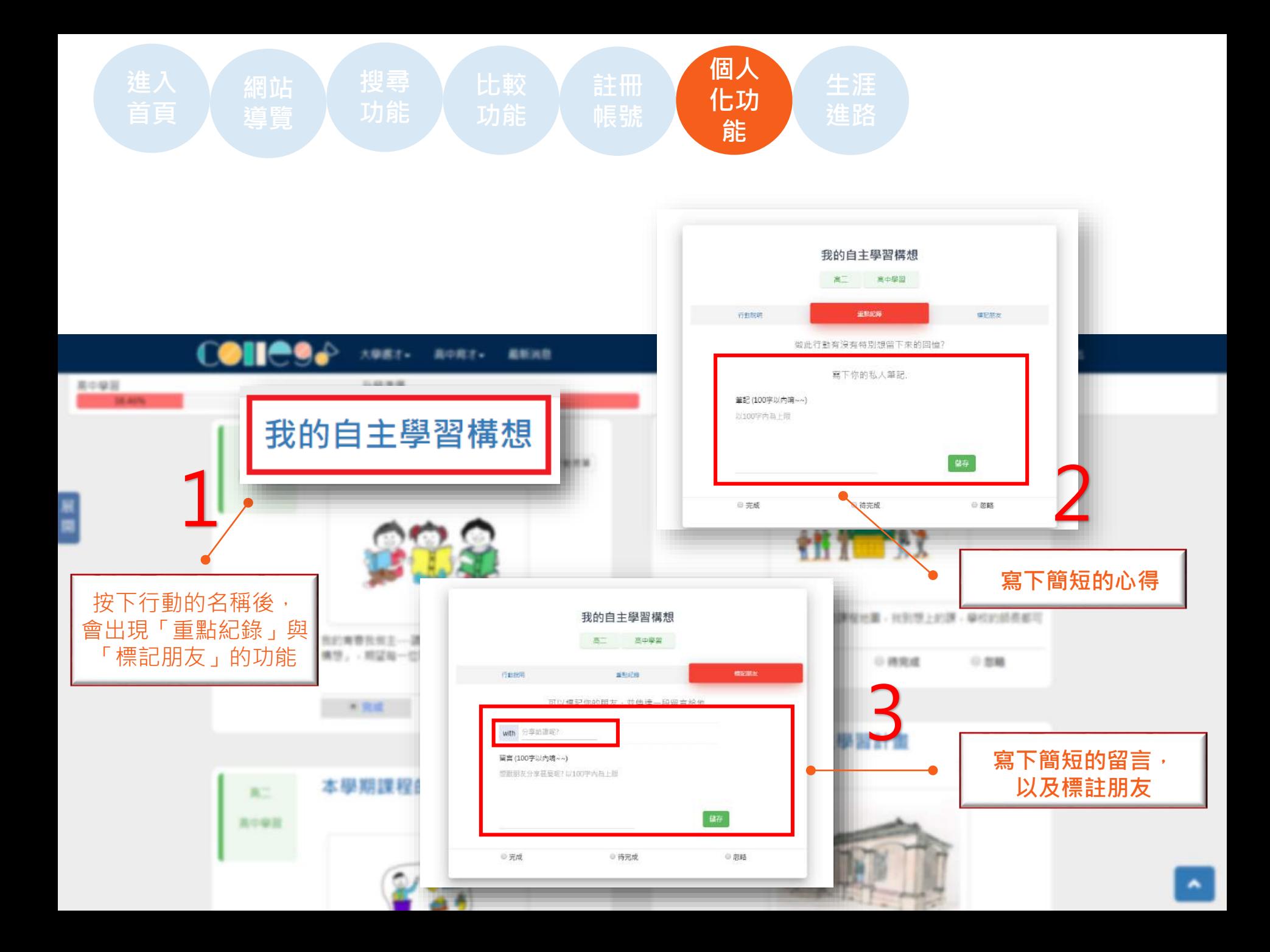

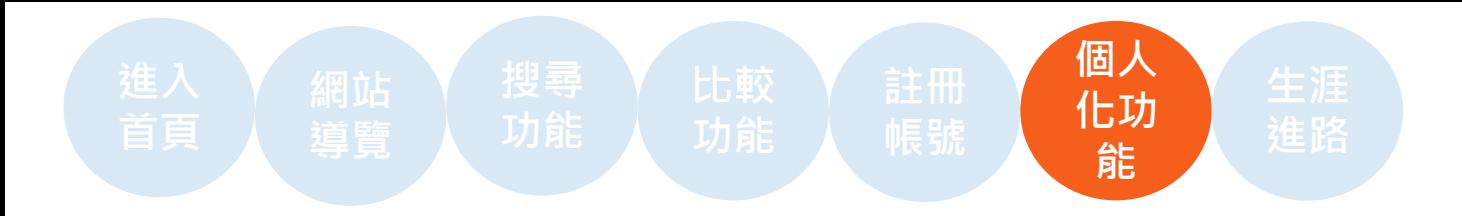

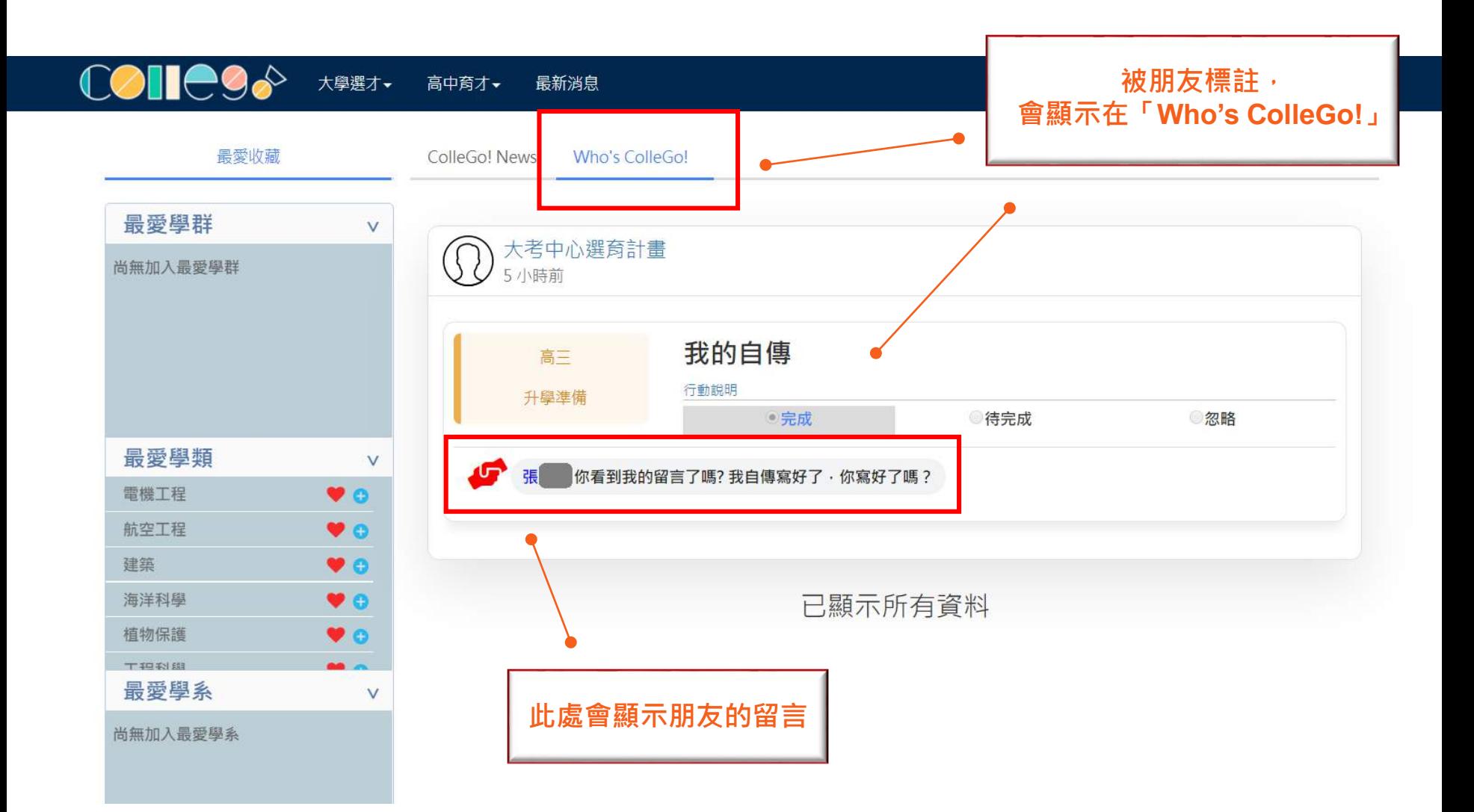

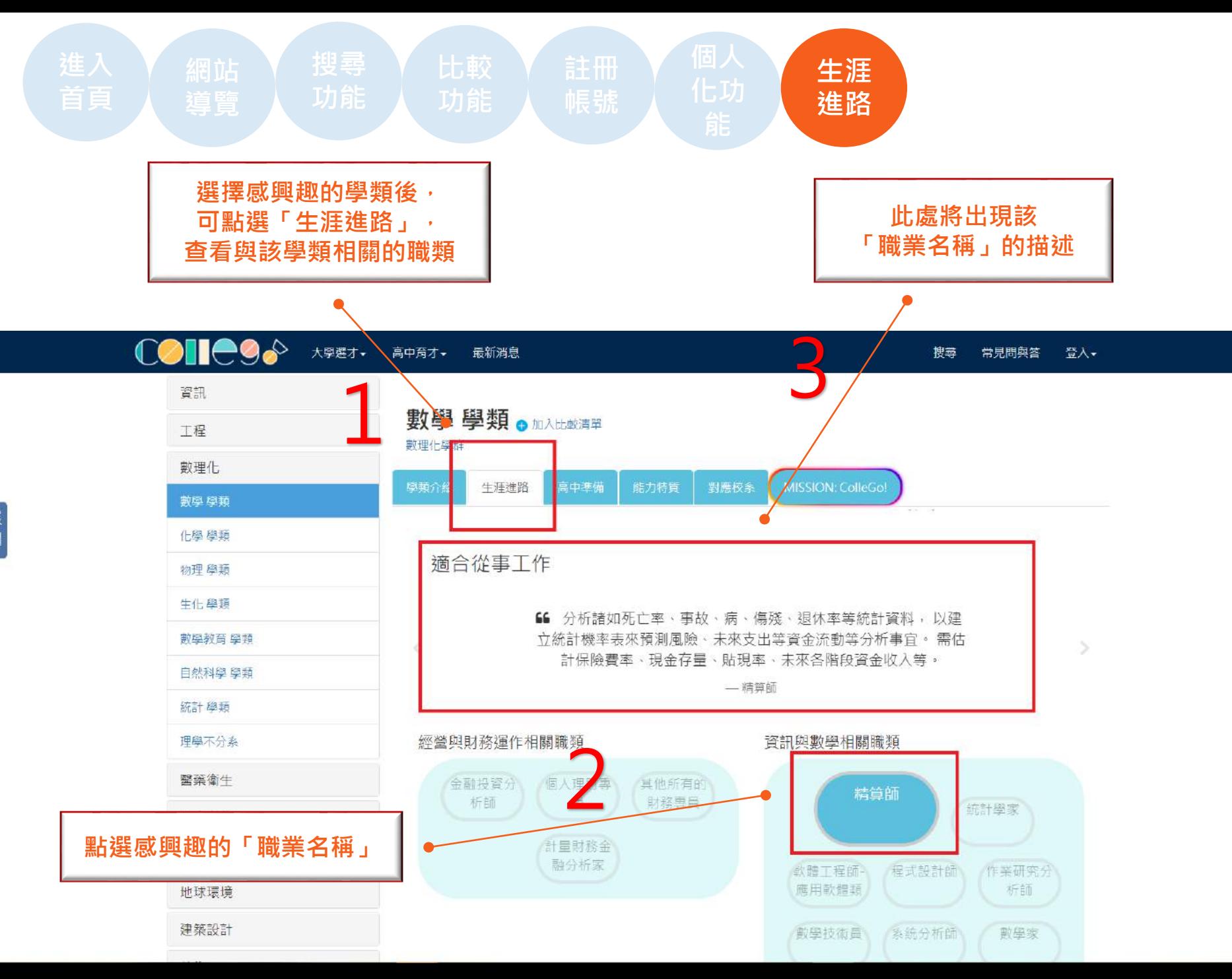

展 開

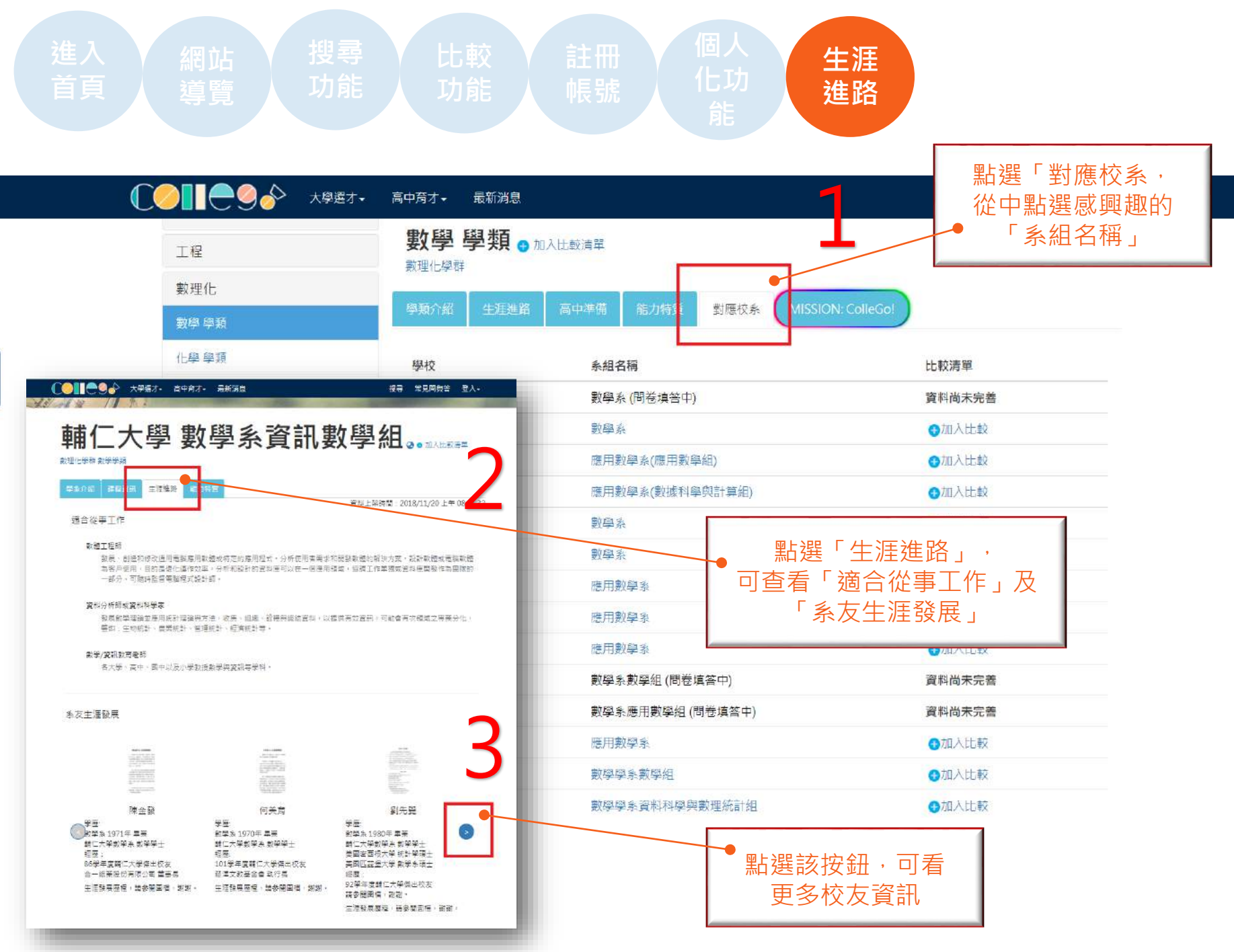